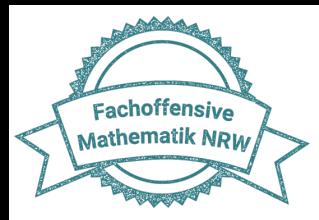

**Regionalkonferenz**

# **Tragfähiges**

# **Operationsverständnis**

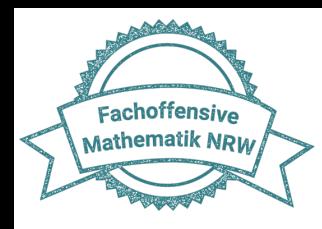

## **Reflexion: alter Erprobungsauftrag**

#### Ihre gesammelten Ideen zur Umsetzung von "Zahl unter der Lupe"

- Gibt Diagnosemöglichkeit
- Wenn es eingeführt ist, ist es selbsterklärend
- Rechenaufgaben: als Differenzierung nach oben möglich
- Je nach Stufe: 1 Mal pro Woche gut nutzbar (z.B.: im Morgenkreis, als Starter)
- Ähnlich zu "Zahl des Tages"
- Verdoppeln und Halbieren kommt häufig zu kurz  $\rightarrow$  durch "Zahl unter der Lupe" kann das regelmäßiger aufgegriffen werden
- Kann zeitintensiv sein
- In Jg. 4 sehr abstrakt
- Eignet sich gut für das Distanzlernen
- Kann gemeinsam digital an der Tafel eingesetzt werden
- Vorlage laminieren  $\rightarrow$  das spart Kopien und kann auch als PA oder GA genutzt werden
- Zeigt, dass die SuS in einigen Bereichen nach einiger Zeit nicht mehr sicher sind, daher regelmäßig nutzen

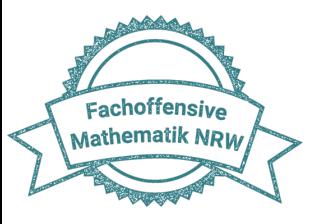

# **Operationsverständnis**

### Was ist ein tragfähiges Operationsverständnis?

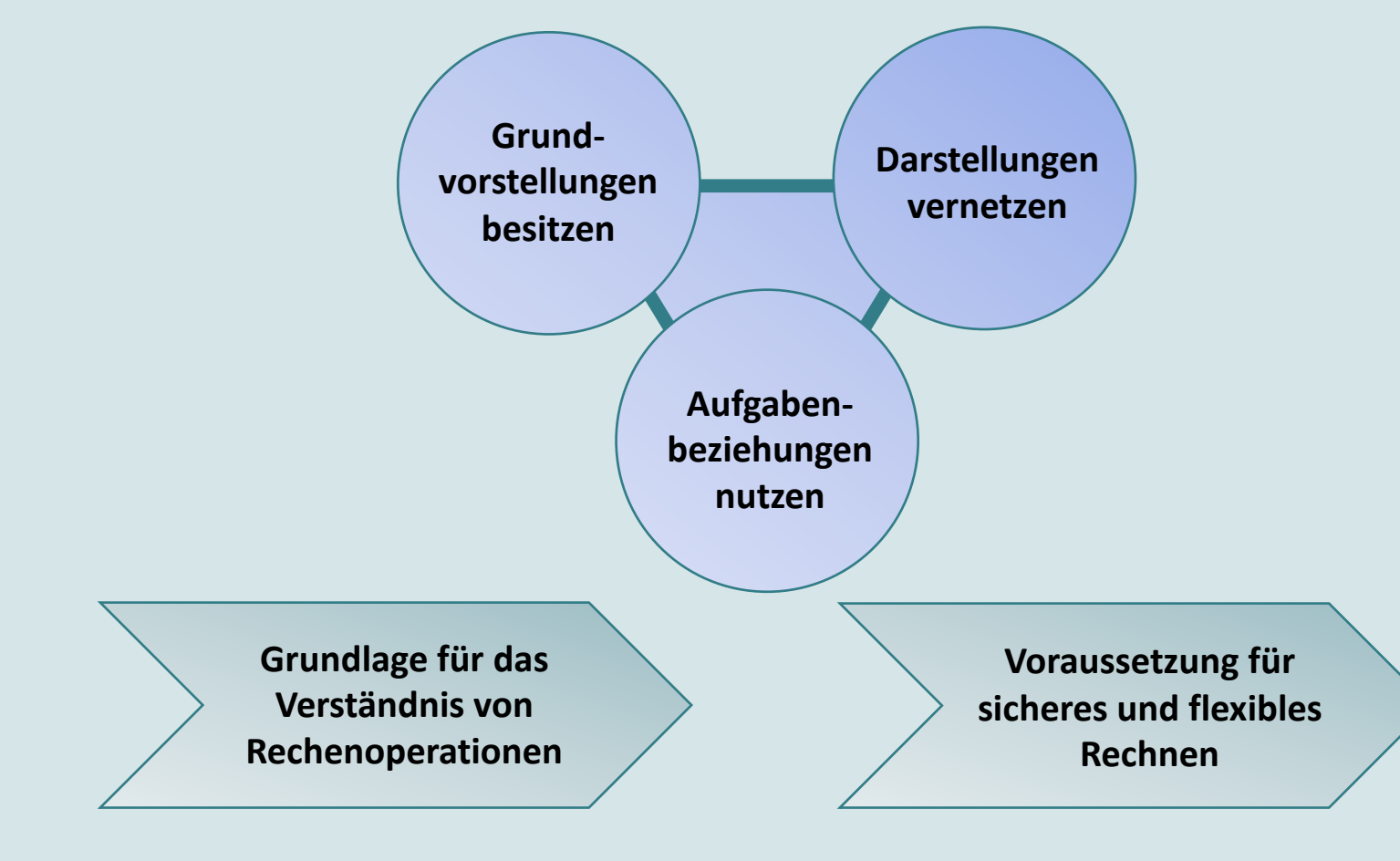

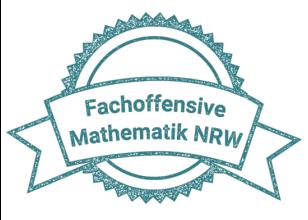

# **Operationsverständnis**

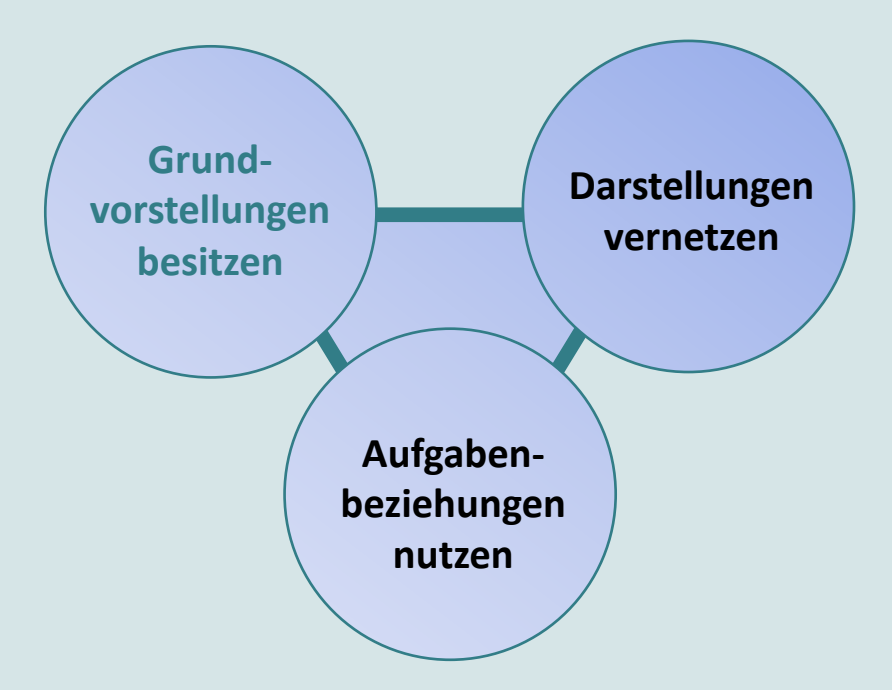

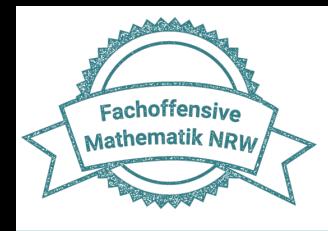

### AKTIVITÄT

Welches Vorwissen müssen die Kinder haben, um diese Aufgabe lösen zu können?

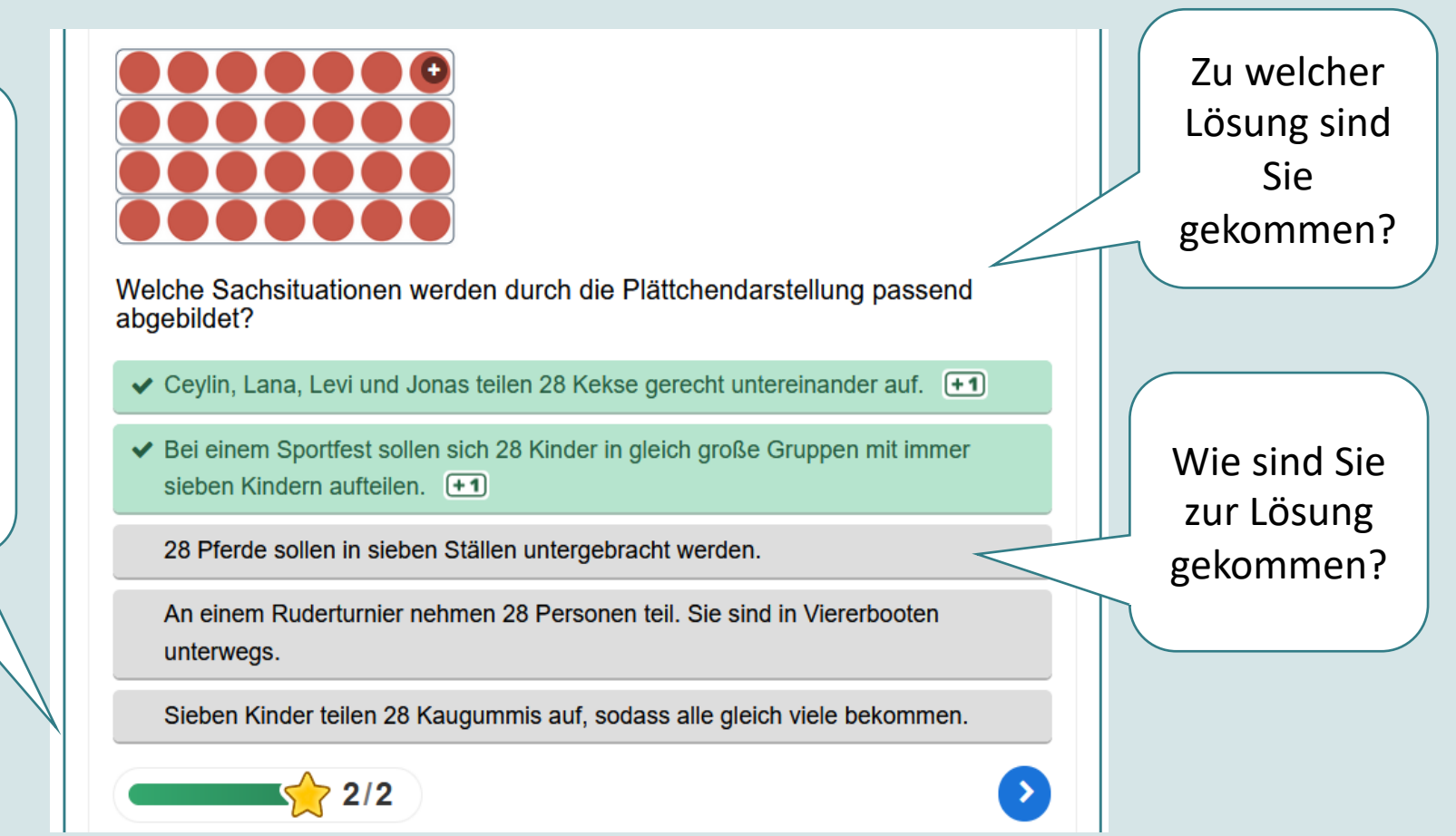

Quelle: https://pikas.dzlm.de/schumas/arithmetik-12/modul-6/mini-module/61-grundvorstellungen-division

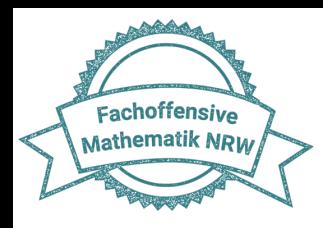

### Grundvorstellungen der Division

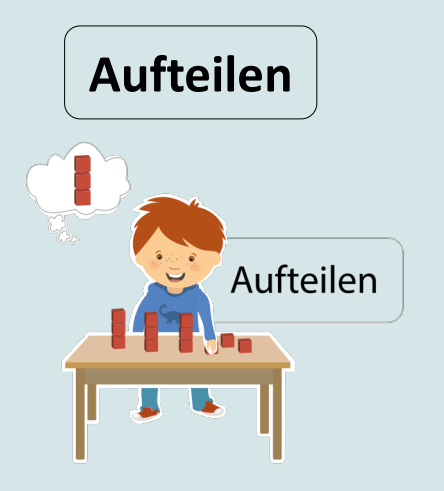

*Timo hat zwölf Bausteine. Er möchte Dreiertürme bauen. Wie viele Türme kann er bauen?*

Gesucht ist die **Anzahl der Teilmengen**, während die Gesamtmenge und die Gruppengröße gegeben sind.

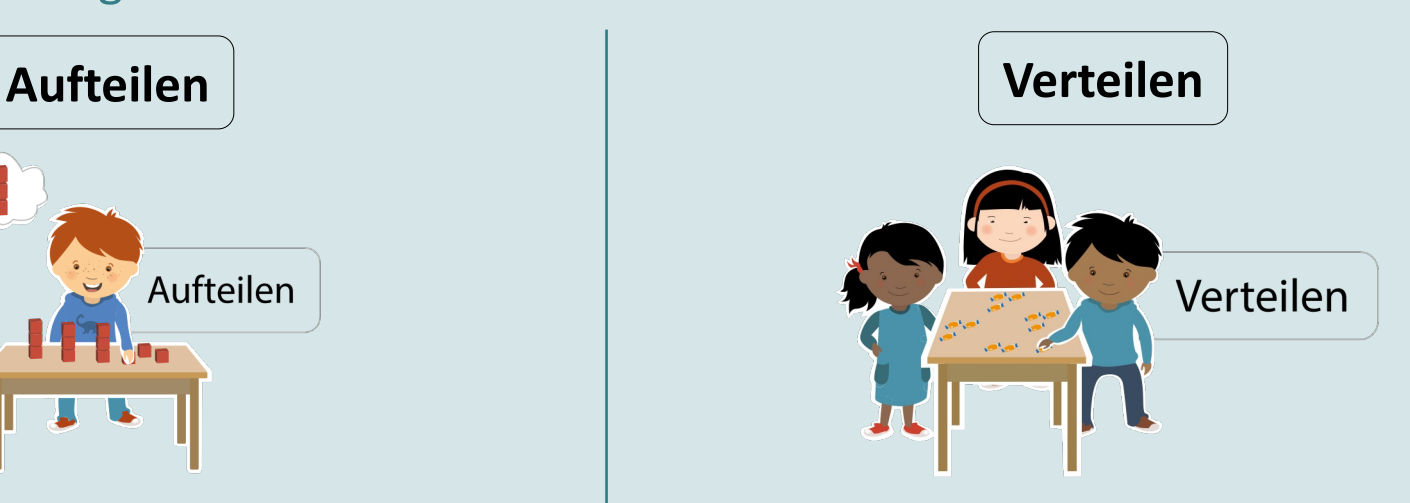

*Auf dem Tisch liegen 12 Bonbons, die Adil an drei Kinder verteilt. Wie viele Bonbons bekommt jedes Kind?*

Gesucht ist die **Gruppengröße**, während die Gesamtmenge und die Anzahl der Teilmengen gegeben sind.

Quelle: https://mahiko.dzlm.de/2-schuljahr-%E2%80%93-%C3%BCberblick/division-verstehen/grundlagen

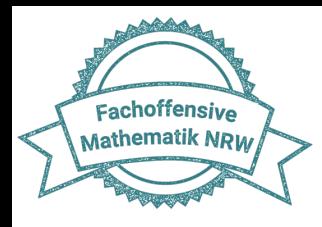

### Handreichung (S. 25)

#### Anregungen für den Unterricht

**BLICK AUF MEINEN UNTERRICHT** 

- schiedlichen Grundvorstellungen, und haben die Lernenden ausreichend Zeit bzw. Anlässe, eine Darstellungen eine größere Bedeutung zukommt? und besprechen
- ge zwischen Sachsituationen und Rechenoperationen zu verdeutlichen?
- Schulbuch angesprochen?

**UNTERRICHTSANREGUNG** 

,MAL-SITUATIONEN'

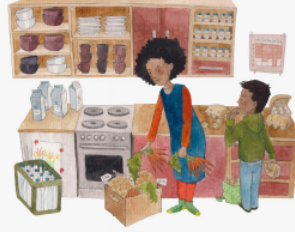

Zur Förderung beispielsweise des Operationsverständnisses der Multiplikation können verschiedene alltägliche Situationen oder Verpackungen mit mulmen. Pralinenschachteln. Eierkartons usw. genutzt werden, um passende Additionsaufgaben mit gleichen Summanden sowie Multiplikationsaufgaben zu finden.

Zudem bieten Darstellungen mit rechteckiger Anordnung von Gegenständen oder Punkten die Möglichkeit zur Thematisierung der Rechteckstruktur und zum Darstellen und Erkennen von Tauschaufgaben.

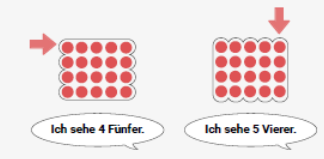

#### **WEITERE ANREGUNGEN**

• Berücksichtige ich in meinem Unterricht die unter- • Lebensweltliche Handlungserfahrungen aus Spielund Alltagssituationen der Kinder zu Rechenoperationen sammeln (verkaufen, kaputtgehen, gerecht Grundvorstellung aufzubauen, bevor symbolischen verteilen, geschenkt bekommen usw.), aufgreifen

- . Werden in meinem Unterricht hinreichend viele . Im Unterricht Situationen nachspielen, um konkre-Gesprächsanlässe geschaffen, um Zusammenhän- te Situationen mit den Rechenoperationen zu verknüpfen: "Welche Rechenart könnte sich hinter der Situation verbergen?"
- . Welche Grundvorstellungen werden in meinem . Bildkartei mit Sachsituationen zu den Rechenoperationen einsetzen, die zugeordnet und als Gesprächsanlass genutzt werden können: "Warum passt das Bild/die Situation zu der Rechnung 3+5=8? Passt es auch zu 8-5=3? Warum (nicht)?"
	- · Eigene Fotokartei erstellen (z. B. Additions- oder Multiplikationsaufgaben in der Umwelt)
	- · "Signalwörter" zu den Rechenoperationen sammeln (z. B. zur Addition: hinzufügen, zusammenfassen, sammeln, geschenkt bekommen etc.) und darüber sprechen

· Pasch würfeln (pikas-mi.dzlm.de/node/637)

BEOBACHTUNGSASPEKTE Inwiefern ist das Kind in der Lage...

- · in Alltagssituationen und Gegenständen Rechenoperationen zu erkennen?
- · unterschiedliche Grundvorstellungen zu den Operationen (z. B. Subtraktion als Abziehen, Ergänzen, Vergleichen) nachzuvollziehen?
- · Sachsituationen einer Rechenoperation (begründet) zuzuordnen?
- tiplikativer Struktur wie beispielsweise Eiswürfelfor- zu einer Sachsituation die passende Rechenaufgabe zu notieren?

Quelle: https://pikas.dzlm.de/selbststudium/rechenschwierigkeiten/handreichung

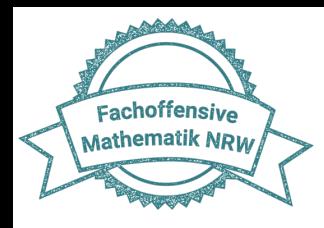

Beobachtungsaspekte im Unterricht (aus der Handreichung

"Rechenschwierigkeiten vermeiden" S. 25)

- Kann das Kind in Alltagssituationen und Gegenständen Rechenoperationen erkennen?
- Kann das Kind unterschiedliche Grundvorstellungen zu den Operationen (z. B. Division als Aufteilen und Verteilen) nachvollziehen?
- Kann das Kind Sachsituationen einer Rechenoperation (begründet) zuordnen?
- Kann das Kind zu einer Sachsituation die passende Rechenaufgabe notieren?

Quelle: https://pikas.dzlm.de/selbststudium/rechenschwierigkeiten/handreichung

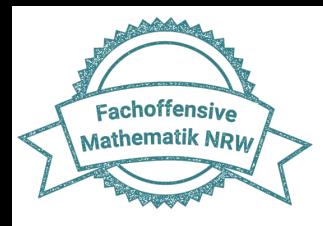

### Mögliche Übung - Mahiko

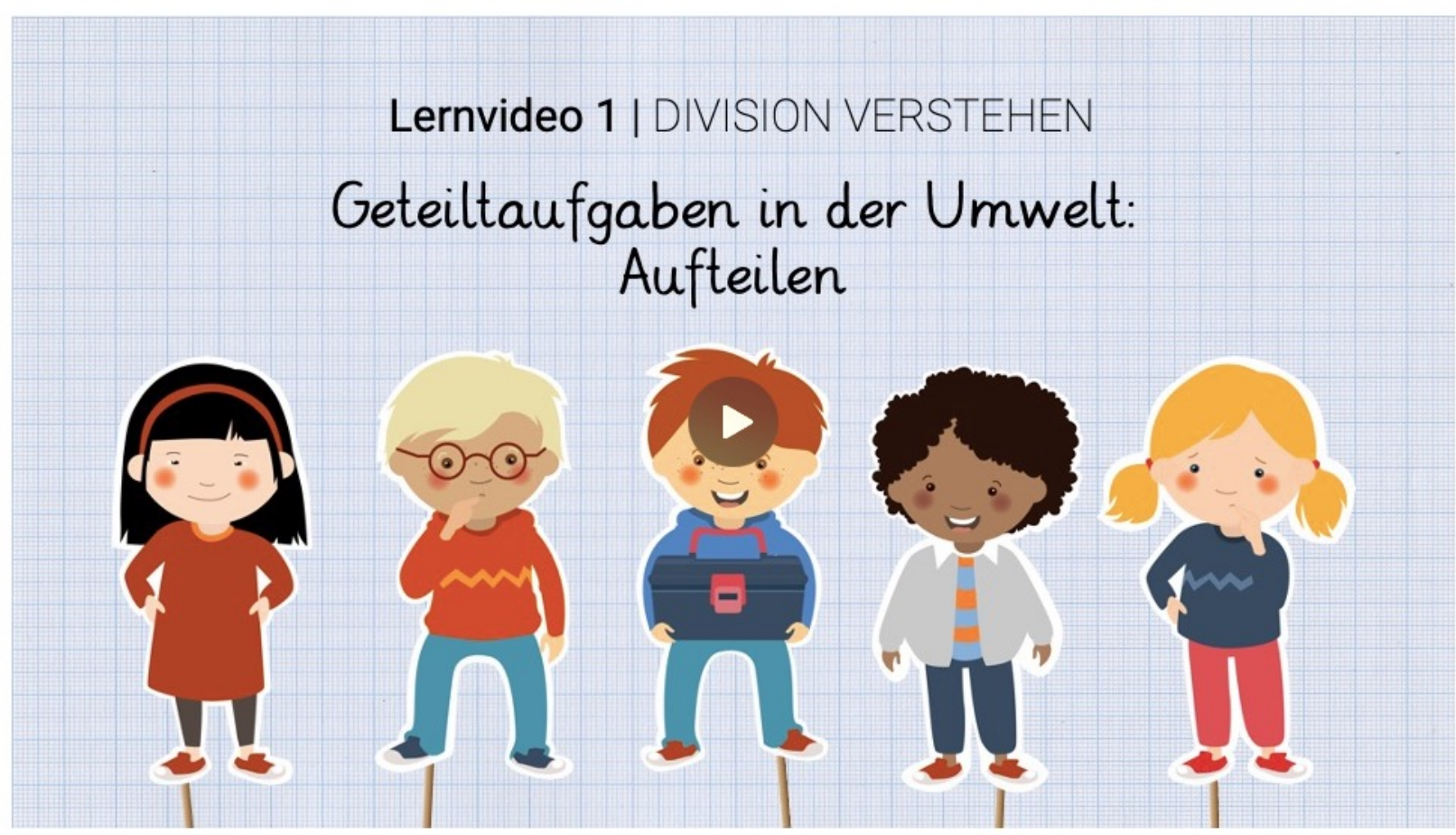

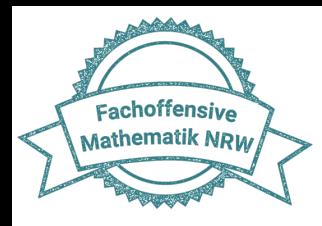

### Mögliche Übung - Mathekartei

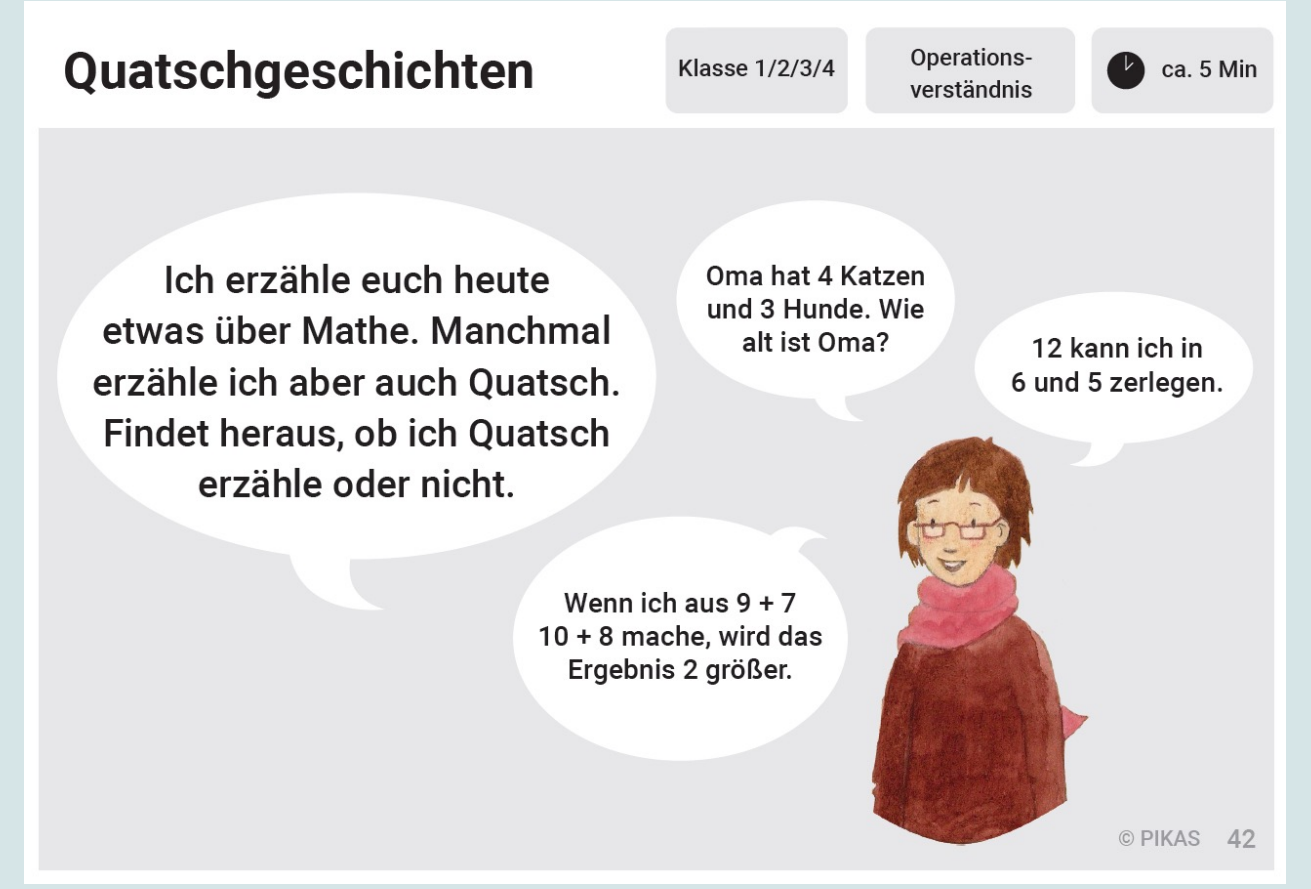

Quelle: https://pikas.dzlm.de/unterricht/mathekartei

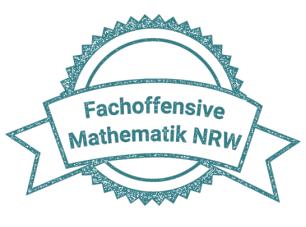

### Lernende aktivieren **Vorstellungen zu**

**Rechenoperationen** in **Alltagssituationen** 

und in **Aufgaben**.

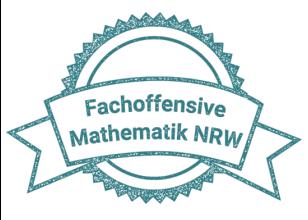

# **Operationsverständnis**

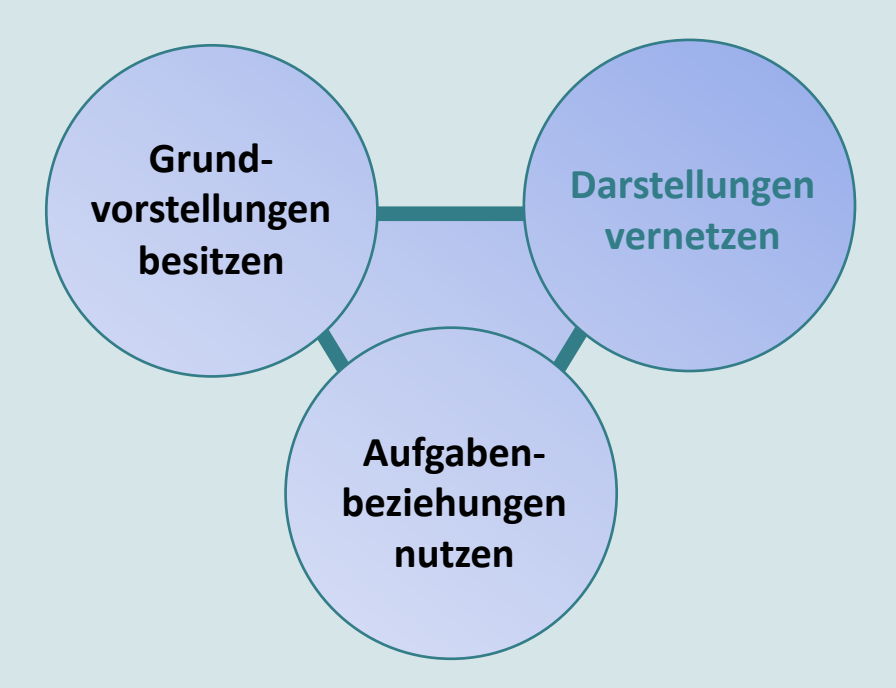

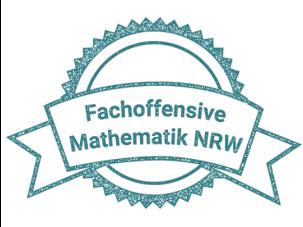

### Darstellungsformen

Tragfähige Operationsvorstellungen sind erst dann aufgebaut, wenn es den Lernenden gelingt, zwischen verschiedenen Darstellungsformen **innerhalb der Darstellungsformen)** der Operation zu wechseln.

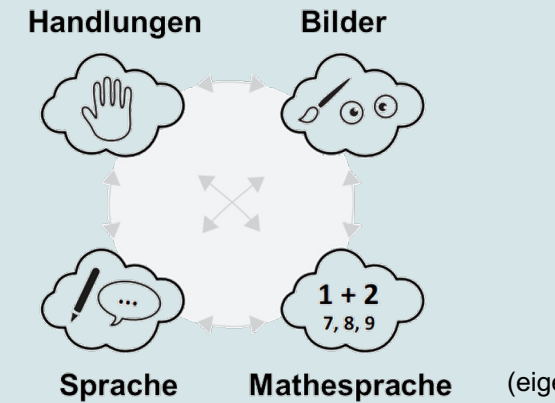

(eigene Abbildung PIKAS)

 $\rightarrow$  Keine Einbahnstraße vom Konkreten zum Abstrakten!

Der Übersetzungsprozess zwischen und innerhalb verschiedenen Darstellung soll kontinuierlich angesprochen werden.

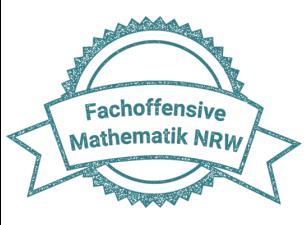

### Verschiedene Darstellungen vernetzen – Addition bis 1000 verstehen

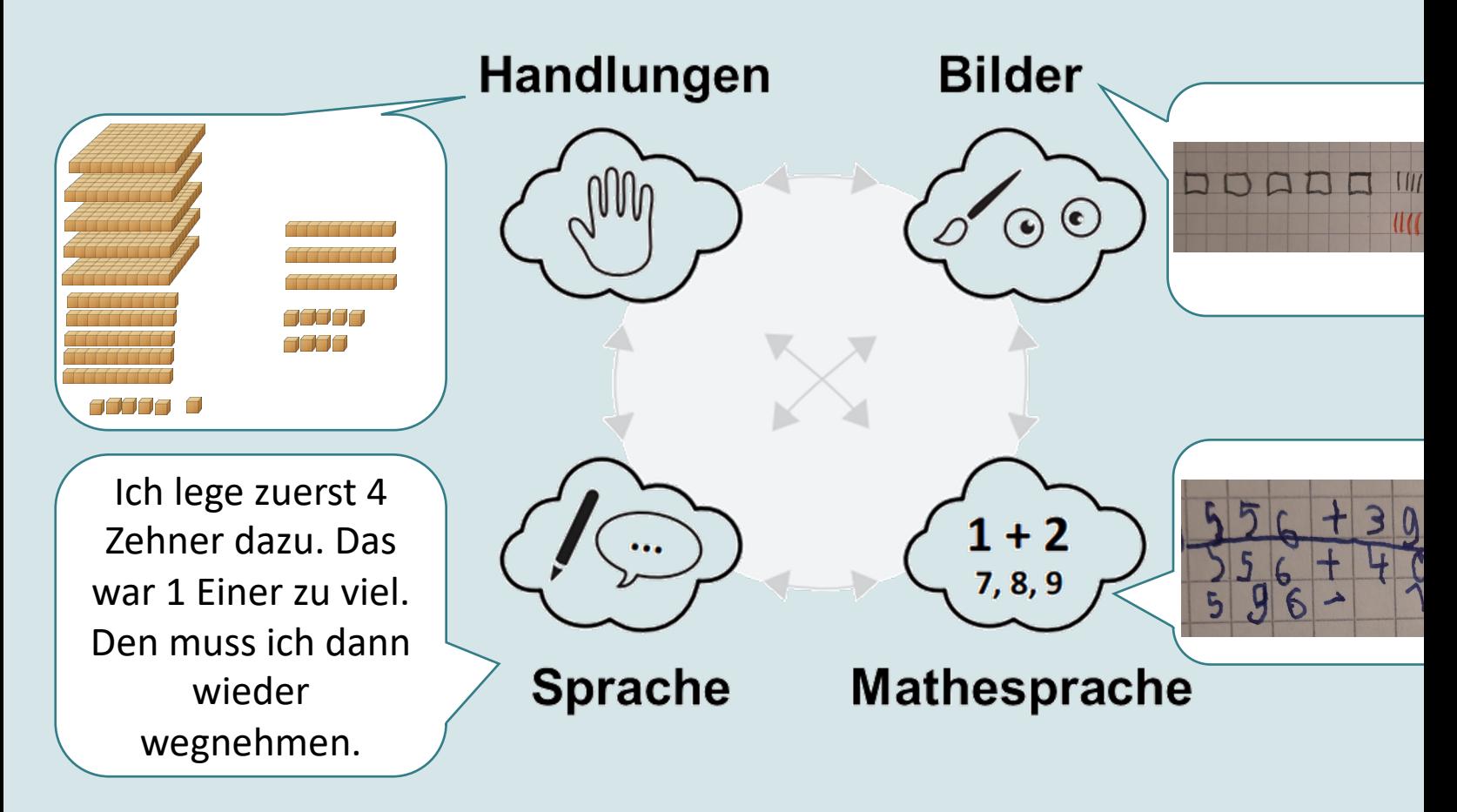

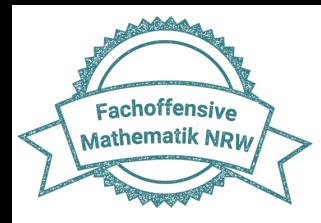

### Darstellungswechsel **innerhalb** einer Darstellungsform

### $556 + 39$

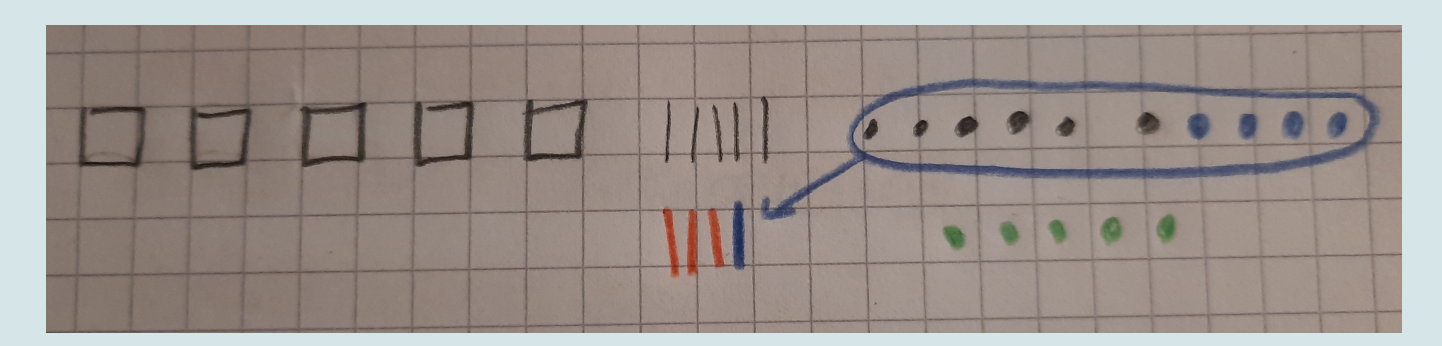

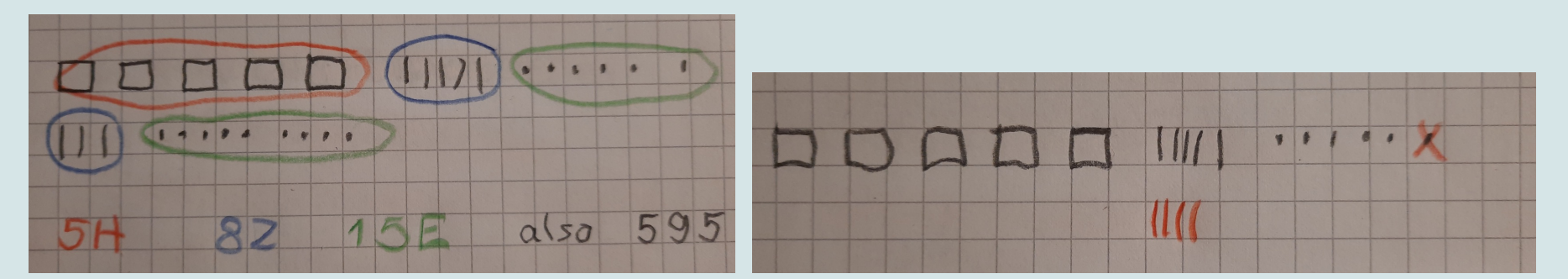

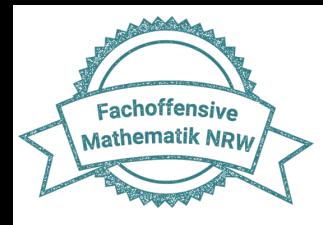

### AKTIVITÄT (ca. 5 Minuten):

### Wie können Sie diese Übung (S.25) so gestalten, dass verschiedene

**Darstellungen miteinander vernetzt** und das **Operationsverständnis** gefördert

werden?

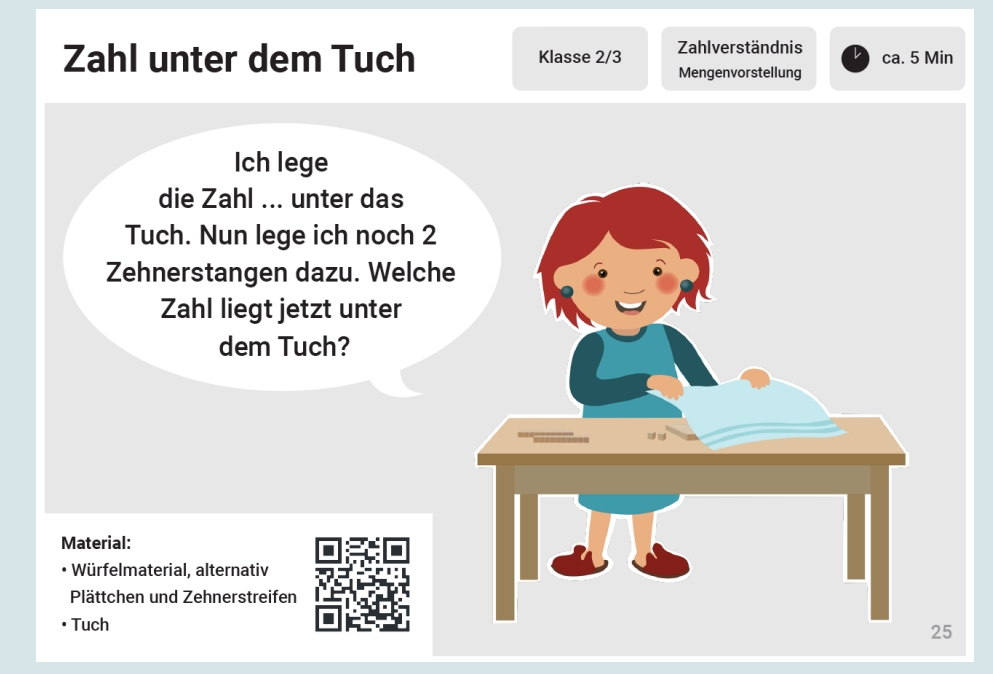

Quelle: https://pikas.dzlm.de/unterricht/mathekartei

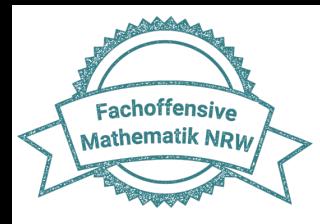

#### Möglichkeiten der Darstellungsvernetzung zur Förderung des Operationsverständnisses

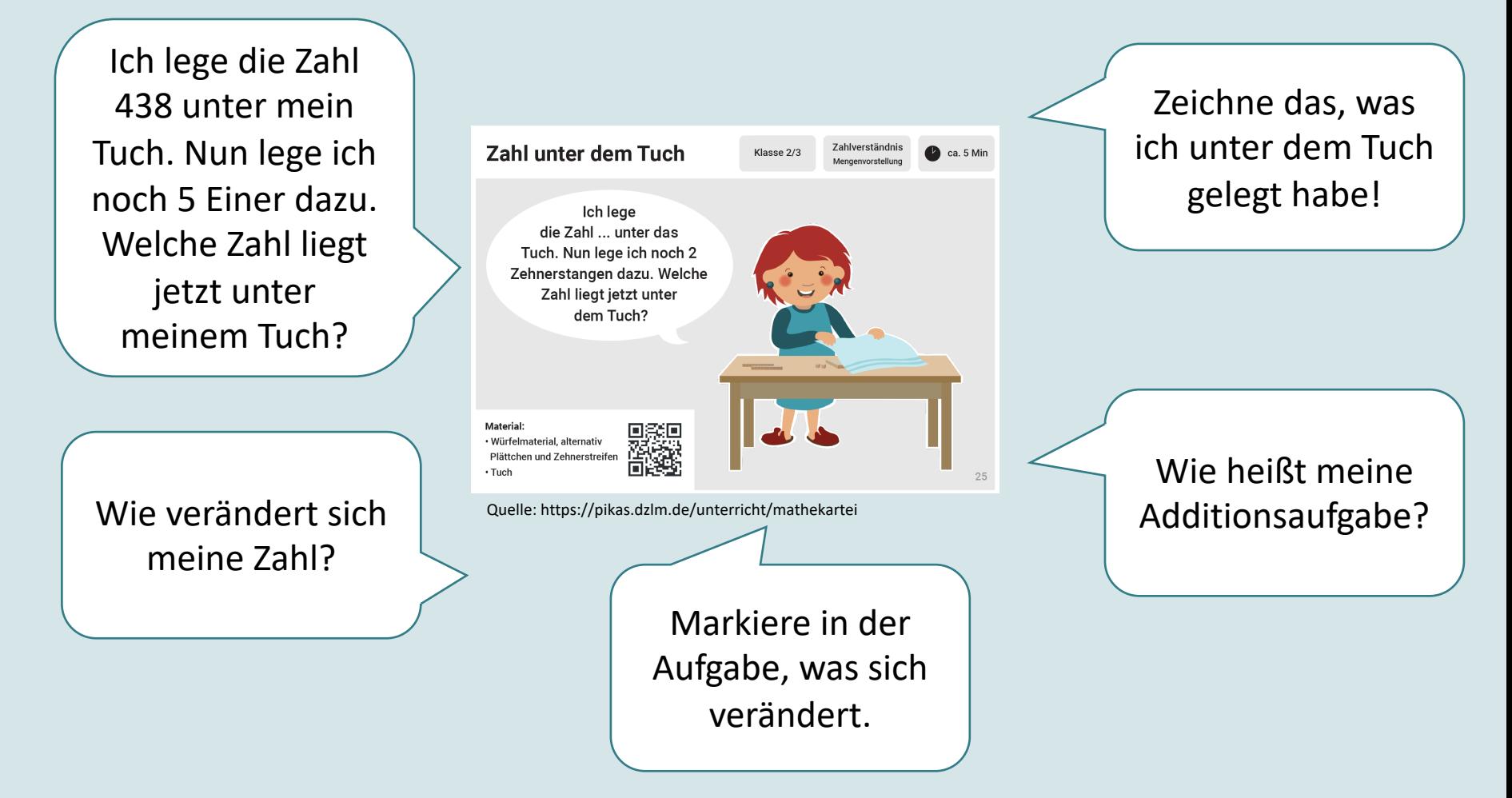

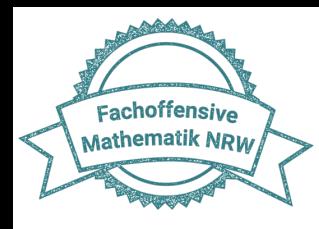

#### Handreichung

### (S. 27)

#### **BLICK AUF MEINEN UNTERRICHT**

- · Haben die Lernenden ausreichend Gelegenheit, sich mit den Darstellungsmitteln (auch als Lernstoff) auseinanderzusetzen, und wissen sie, wie sie · Spiel , Minustrio' (Minusaufgabe - Zwanzigerfeld diese angemessen nutzen können?
- · Bietet mein Unterricht die Möglichkeiten, vielfältige Darstellungswechsel durchzuführen, über die-
- se zu sprechen und sie zu begründen? . Welche Darstellungsmittel werden in meinem Schulbuch über die vier Schuljahre hinweg verwendet?
- . Welche Darstellungsmittel sollten in meinem Unterricht ggf. noch ergänzt werden?

#### **UNTERRICHTSANREGUNG** ,MALQUARTETT'

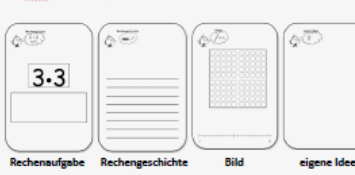

Beim Spiel, Malquartett' fertigen die Kinder zunächst zu einer Multiplikationsaufgabe verschiedene Darstellungen an und erstellen so Spielkarten. Diese bieten Anlass, sich über verschiedene Darstellungen auszutauschen: "Was passt warum (nicht)?" Das • eine Darstellung einer Operation in eine andere zu Üben des Darstellungswechsels kann durch das Zuordnen verschiedener Darstellungen zu einer Multiplikationsaufgabe erfolgen. Darüber hinaus können die Spielkarten auch als Bingo, Memory oder Domino eingesetzt werden (pikas.dzlm.de/252).

#### **WEITERE ANREGUNGEN**

- · Darstellungen erstellen und zuordnen (z. B. "Erfinde eine Rechengeschichte zur Aufgabe 6 - 5. Male ein passendes Bild. Lege mit Plättchen. Welche andere Darstellung passt zum Bild?")
- · Gesprächsanlässe unter der zentralen Frage: "Warum passt das Bild zur Aufgabe?" (und umgekehrt) regelmäßig in den Unterricht integrieren
- · Drei-Bild-Geschichten zur Addition oder Subtraktion nutzen (z. B. aus (alten) Mathematikbüchern Bildgeschichten ausschneiden und auf Karteikar-

#### ten kleben oder eigene Geschichten erstellen und fotografieren)

- selbstgemaltes Bild) (primakom.dzlm.de/353)
- . Als ritualisierte Übung .Die Malaufgabe des Tages' einsetzen, um eine Malaufgabe regelmäßig in verschiedene Darstellungsformen zu übersetzen

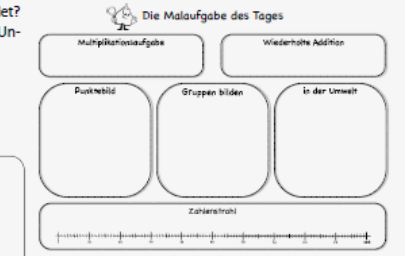

**BEOBACHTUNGSASPEKTE** Inwiefern ist das Kind in der Lage, ..

- · die eingesetzten Darstellungsmittel als Lernhilfe zu nutzen?
- übertragen?
- · ausgeführte Darstellungswechsel zu erklären?
- . beim Darstellungswechsel alle Elemente einer Aufgabe zu berücksichtigen und sich nicht nur auf einen Einzelaspekt zu beschränken?

#### Quelle: https://pikas.dzlm.de/selbststudium/rechenschwierigkeiten/handreichung

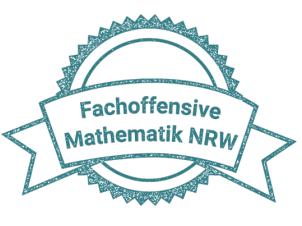

### Lernende **vernetzen** Darstellungen von Operationen

(**H[andlung, Bild, Sprac](https://pikas.dzlm.de/node/589)he, Mathesprache**) kontinuierlich

miteinander, indem sie diese einander **zuordnen und** 

**darüber sprechen**.

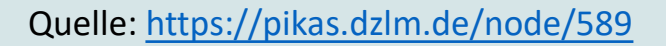

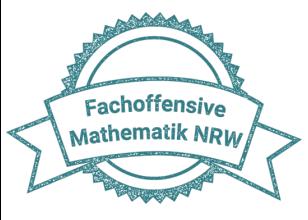

# **Operationsverständnis**

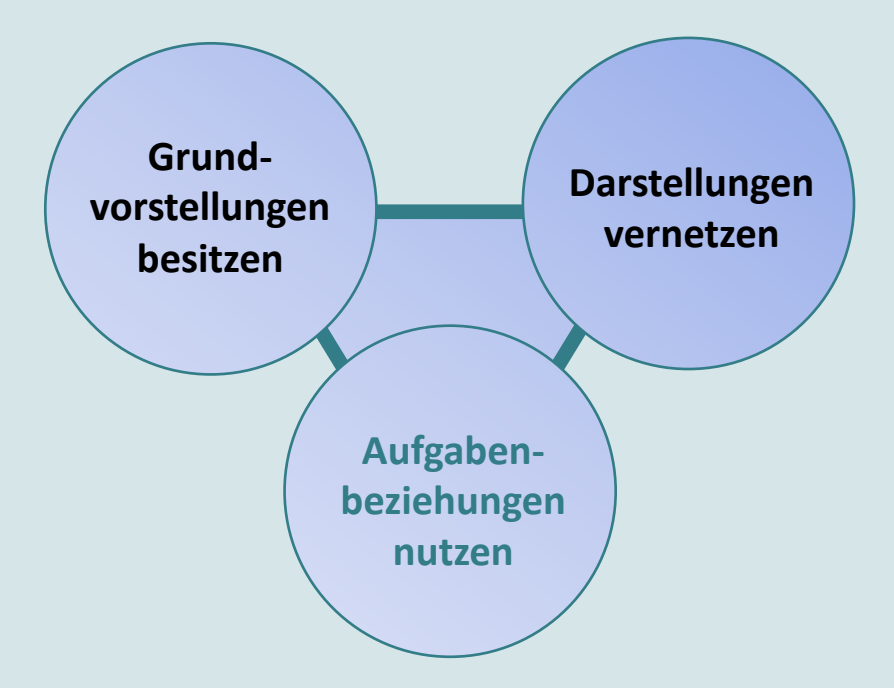

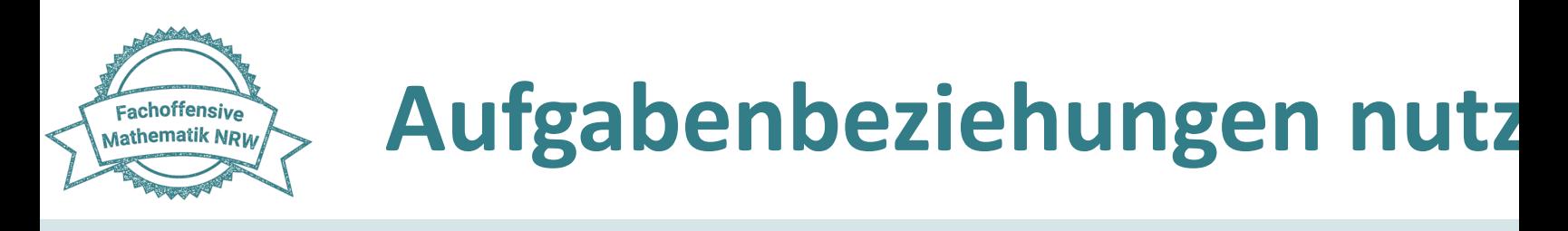

### AKTIVITÄT – mögliche Lösungen

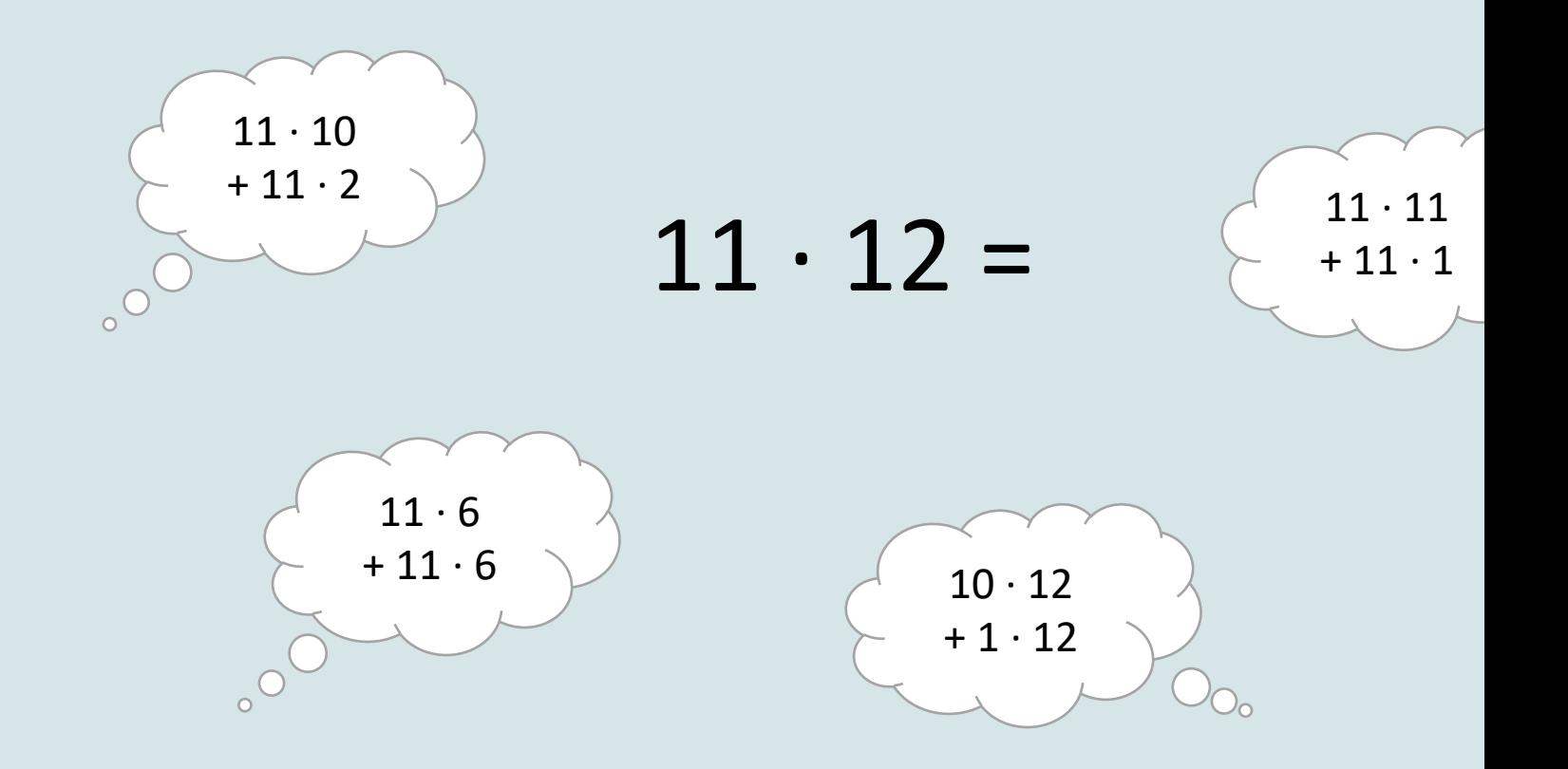

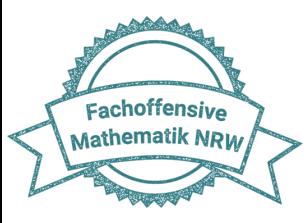

# **Aufgabenbeziehungen nutz**

### Erkennen und Nutzen von Beziehungen

#### Aufgabenbeziehungen **zwischen Aufgaben**

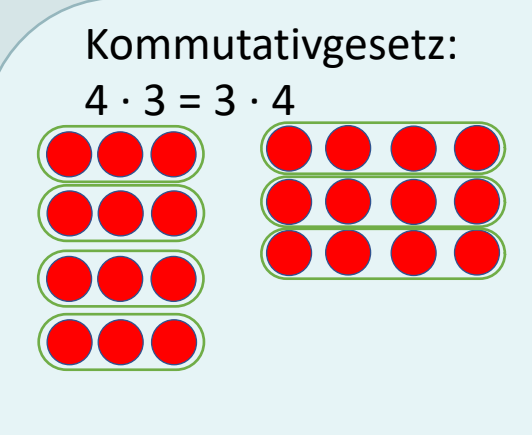

Konstanz des Produkts:  $6 \cdot 5 = 3 \cdot 10$ 

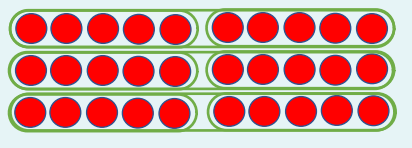

Assoziativgesetz:  $(2 \cdot 5) \cdot 3 = 2 \cdot (5 \cdot 3) = 2 \cdot (3 \cdot 5)$ 

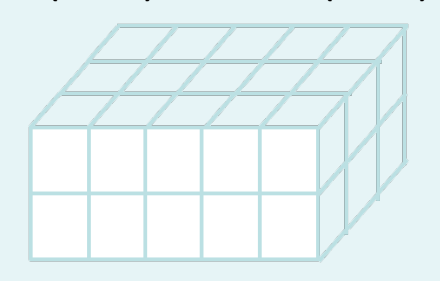

Distributivgesetz:  $7 \cdot 13 = 7 \cdot (10 + 3) = (7 \cdot 10) + (7 \cdot 3)$ 

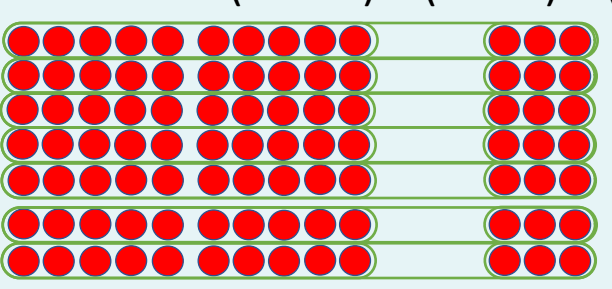

Quelle: https://pikas.dzlm.de/node/589

(PIKAS,

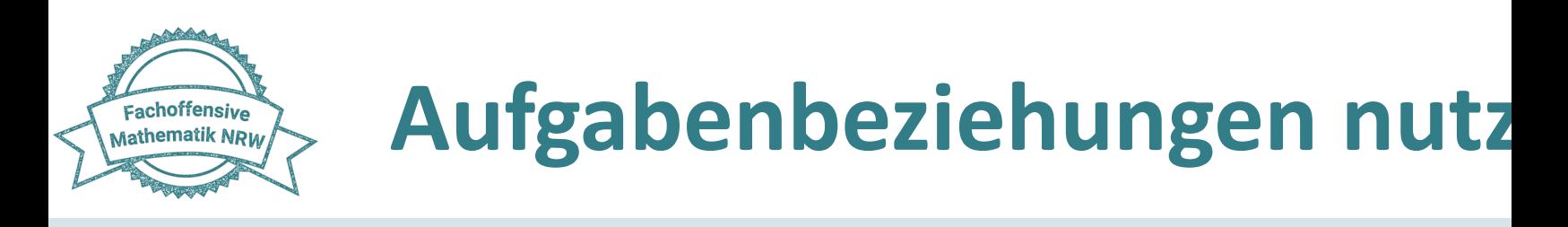

### Erkennen und Nutzen von Beziehungen

Aufgabenbeziehungen **zwischen Rechenoperationen**

Multiplikation als wiederholte Addition gleicher Summanden:  $(4 \cdot 3 = 3 + 3 + 3 + 3)$ 

Multiplikation und Division als Umkehroperationen:  $(4 \cdot 3 = 12,$  denn  $12 : 3 = 4)$ 

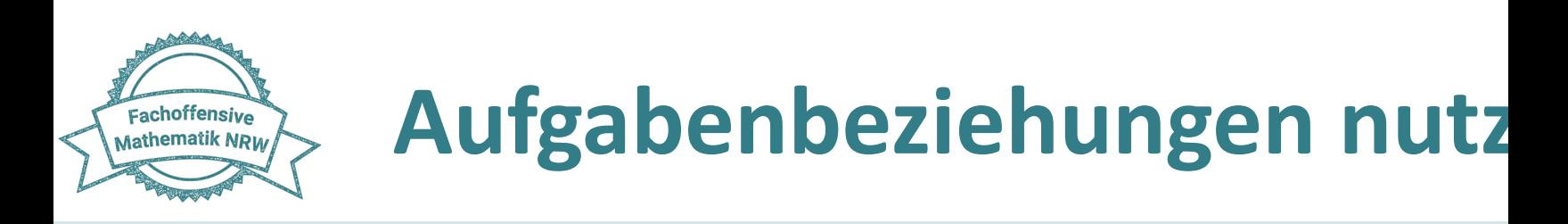

#### Erkennen und Nutzen von Beziehungen

#### Aufgabenbeziehungen **zwischen Rechenoperationen (Addition & Multiplikation)**

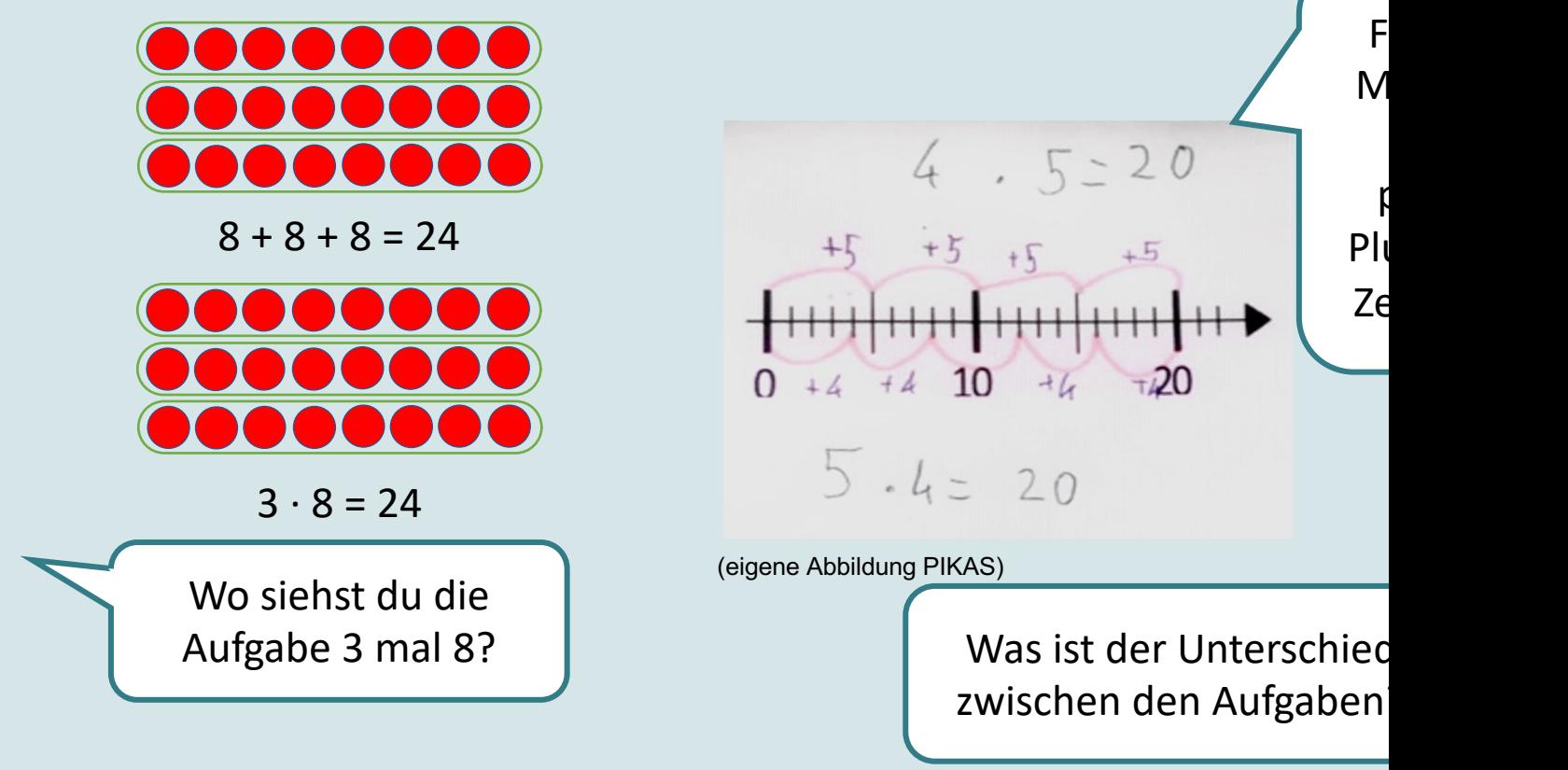

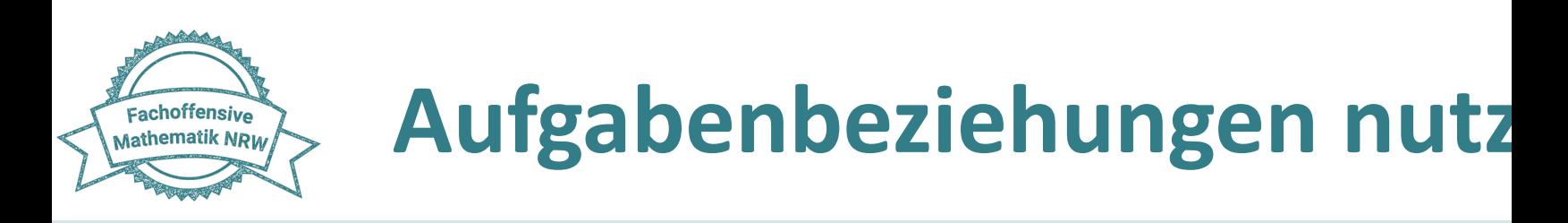

#### AKTIVITÄT: Wie können Kinder die Aufgabe 7 · 8 lösen?

 $7 \cdot 8 = 7 \cdot (5 + 3) = (7 \cdot 5) + (7 \cdot 3)$ <br> $7 \cdot 8 = 7 \cdot (4 + 4) = (7 \cdot 4) + (7 \cdot 4)$ 

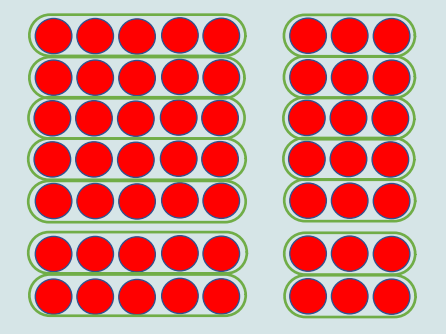

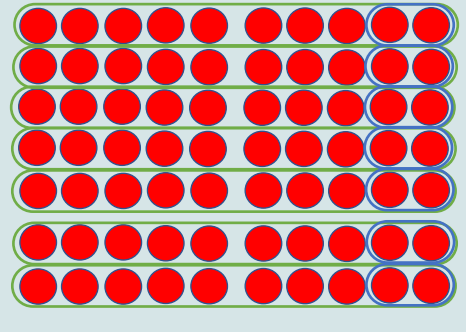

Quelle: https://pikas.dzlm.de/node/589

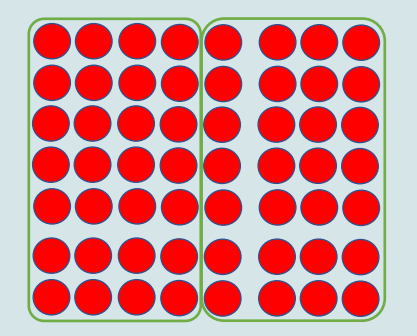

 $7 \cdot 8 = 7 \cdot 10 - 7 \cdot 2$   $7 \cdot 8 = 8 + 8 + 8 + 8 + 8 + 8 + 8 + 8$ 

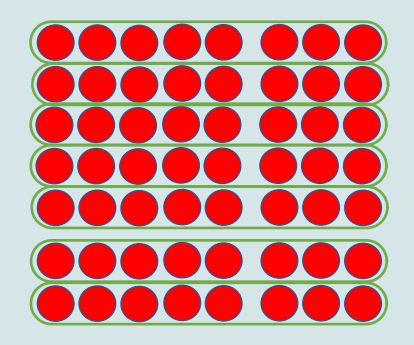

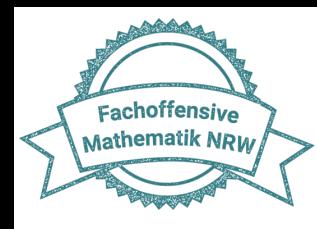

# **Aufgabenbeziehungen nutzen**

#### Handreichung

### (S. 29)

#### **BLICK AUF MEINEN UNTERRICHT**

- . Berücksichtige ich in meinem Unterricht die Be- . Beziehungen zwischen Nachbaraufgaben auf der trachtung von Strukturen und Beziehungen zwi- 1+1- und 1-1-Tafel aufdecken schen Aufgaben (z. B. Nachbaraufgaben 5 + 6, 6 + · Aufgabenkarten nach einfachen und schwierigen Umkehroperationen  $5 + 4 = 9$  und  $9 - 4 = 5$ ?
- ten, Gesetzmäßigkeiten aufzudecken (z. B. das Konstanzgesetz in Aufgabenserien wie: 10+2, 9+3,  $8 + 4, ...$ ?
- ziehungen darzustellen?
- · In welcher Form werden Aufgabenbeziehungen und Gesetzmäßigkeiten in meinem Schulbuch thematisiert und veranschaulicht?

#### UNTERRICHTSANREGUNG **,ENTDECKERPÄCKCHEN**

Entdeckerpäckchen ermöglichen das Aufdecken von · Beziehungen zwischen Aufgaben zu erkennen? Mustern und Strukturen zwischen Aufgaben. Mit Hil- . mit Hilfe von Darstellungsmitteln Aufgabenbeziefe von Forschermitteln können die Lernenden ihren Blick fokussiert auf Beziehungen zwischen Aufgaben richten, Entdeckungen hervorheben, die Verände- · Forschermittel einzusetzen, um Beziehungen zu rungen der Summanden beschreiben und die Auswirkung auf das Ergebnis begründen (pikas.dzlm.de/edp).

#### Markiere mit Farben: Markiere mit Pfeilen:

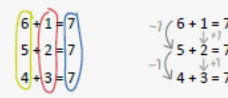

Du kannst Plättchen nutzen, um zu erkären, was dir auffällt.

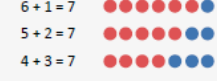

#### **WEITERE ANREGUNGEN**

· Eine Darstellung verändern und fragen "Was ändert sich, wenn..." (z. B. "Was ändert sich, wenn du eine Fünferreihe zum Punktebild von 2 · 5 hinzulegst?")

- 
- 6, 7 + 6) sowie zwischen Rechenoperationen (z. B. Aufgaben sortieren (z. B. einfache und schwierige Multiplikationsaufgabe) und darüber sprechen
- · Bieten sich den Lernenden vielfältige Möglichkei- · Beziehungen zwischen Rechenoperationen (materialgestützt) veranschaulichen, z. B. wiederholte Addition und Multiplikation  $3 + 3 + 3 + 3 + 3 = 15$ und 5 · 3 = 15 oder Umkehroperation zwischen Di-• Gebe ich den Lernenden Werkzeuge an die Hand vision und Multiplikation 15:3 = 5, denn 5 · 3 = 15 (z. B. Forschermittel; pikas.dzlm.de/392), um Be- . Übungsformate (Rechendreiecke, Zahlenmauern, Mal-Plus-Häuser etc.) einsetzen und zum Entdecken von Mustern und Strukturen nutzen (pikas.dzlm.de/195 oder 026) - gemeinsam darüber sprechen

**BEOBACHTUNGSASPEKTE** Inwiefern ist das Kind in der Lage...

- hungen darzustellen (z. B. mit Plättchen Tauschaufgaben der Multiplikation darstellen)?
- veranschaulichen (z. B. mit Pfeilen Veränderungen verdeutlichen, mit Material Beziehungen veranschaulichen)?
- · Beziehungen zwischen Aufgaben bzw. Rechenoperationen zu erklären?
- · Zusammenhänge zwischen Aufgaben zum flexiblen Rechnen (7 + 6 ist 1 mehr als 6 + 6) einzusetzen?

Quelle: https://pikas.dzlm.de/selbststudium/rechenschwierigkeiten/handreichung

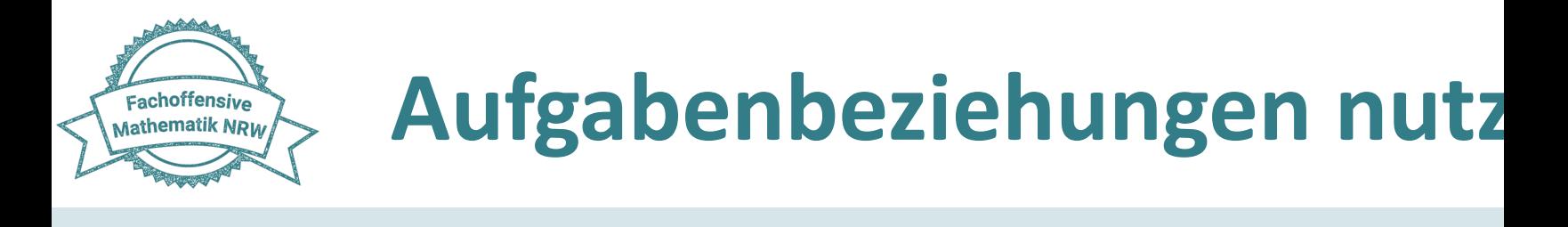

### Ler[nende brauchen](https://pikas.dzlm.de/node/589) Gelegenheiten, **Beziehungen**

**zwischen Rechenoperationen und Aufgaben** zu

erkennen und zu nutzen.

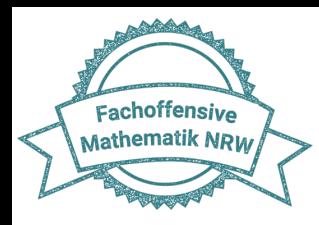

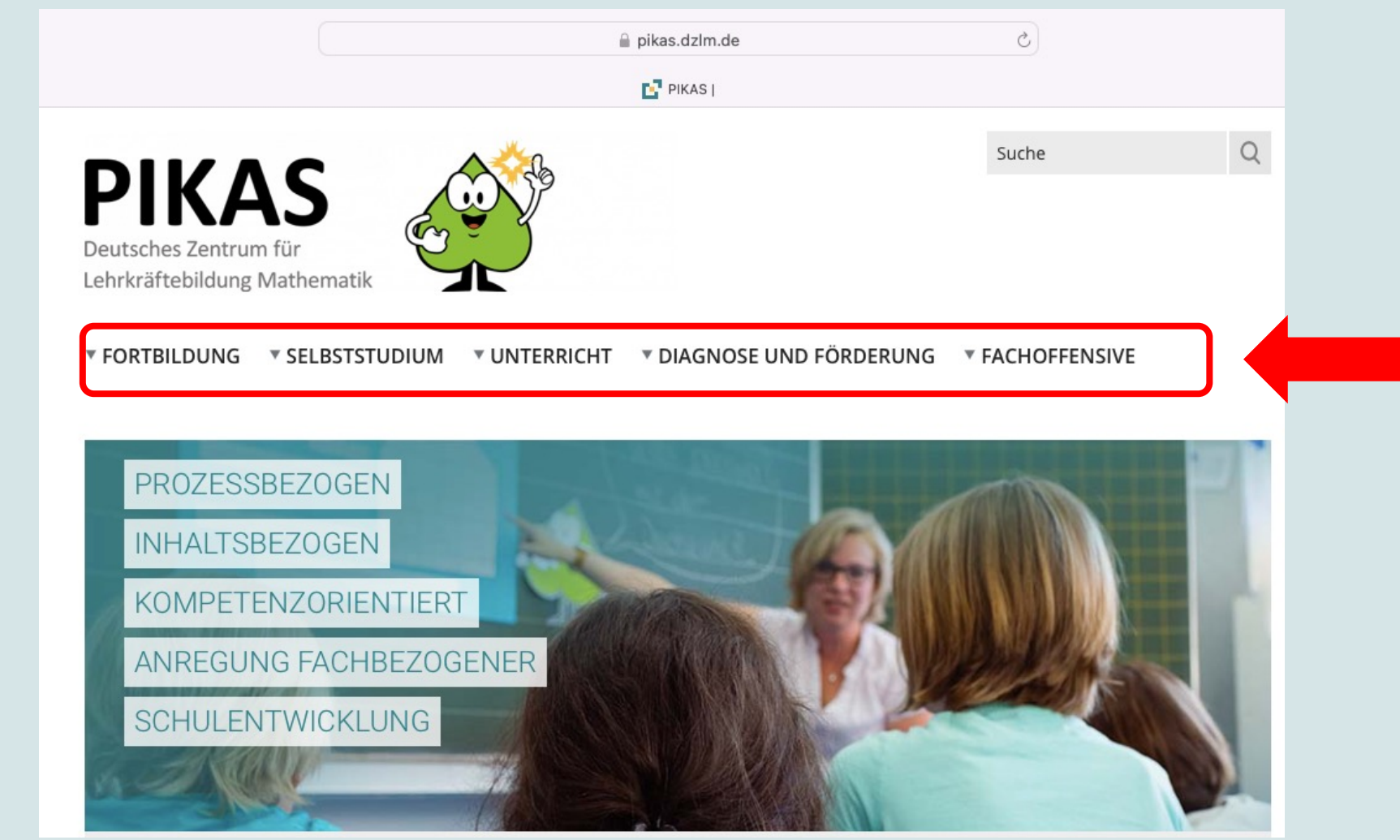

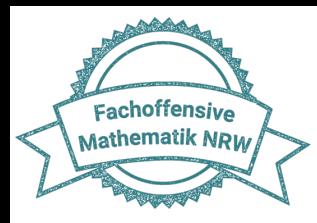

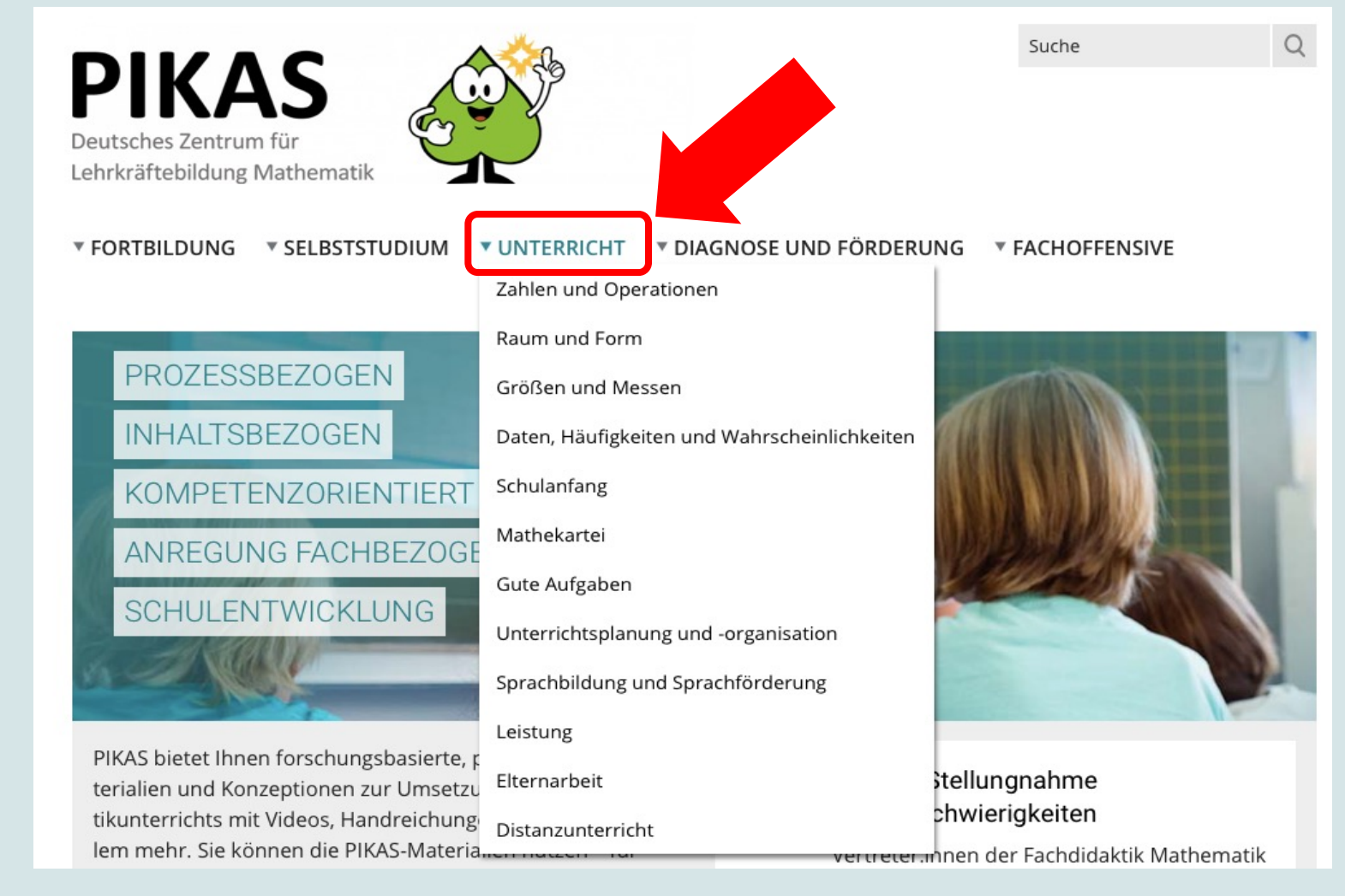

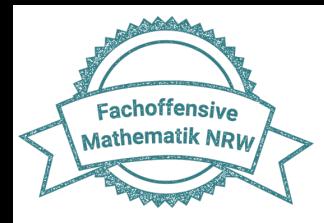

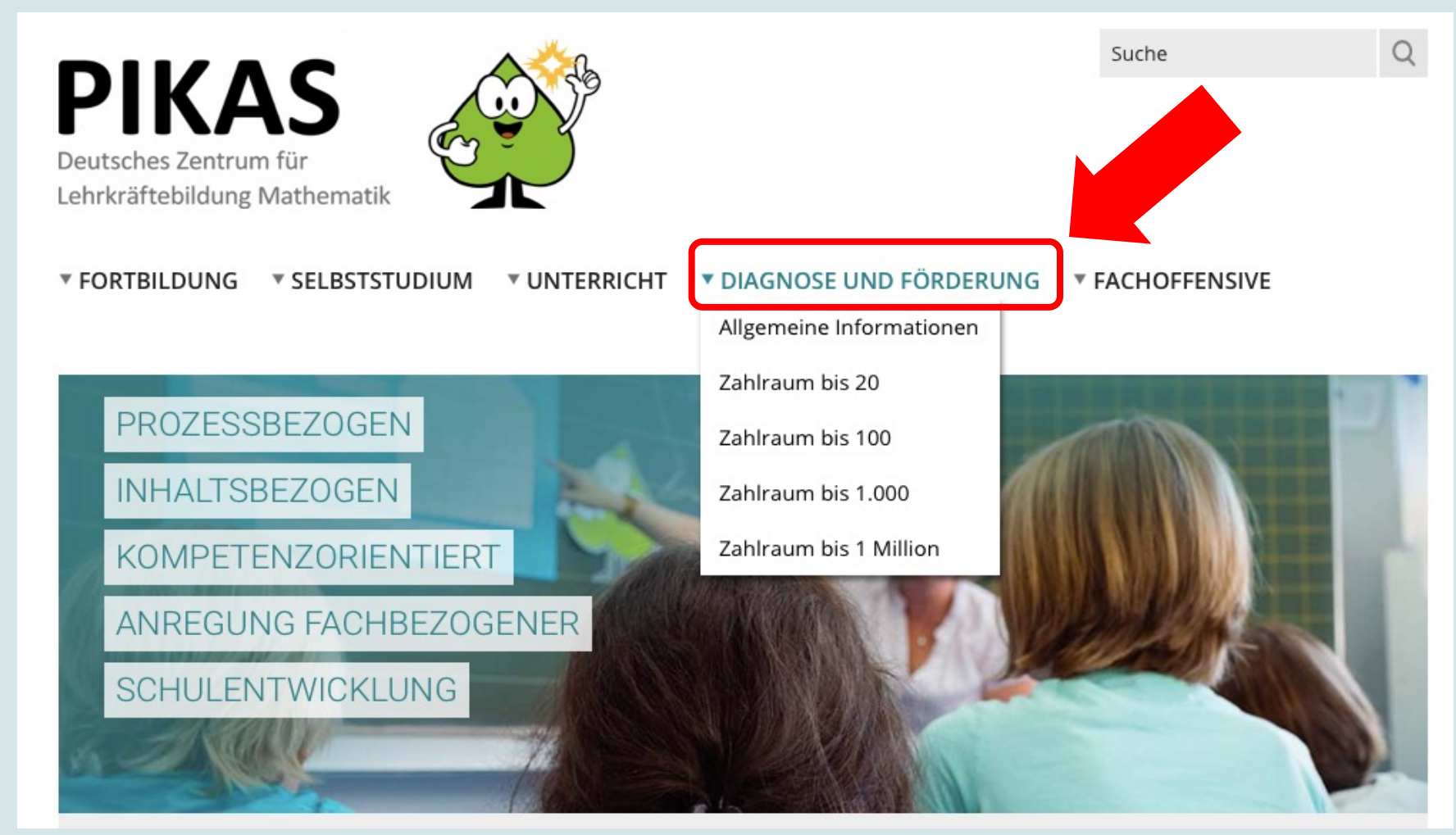

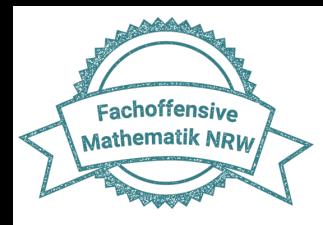

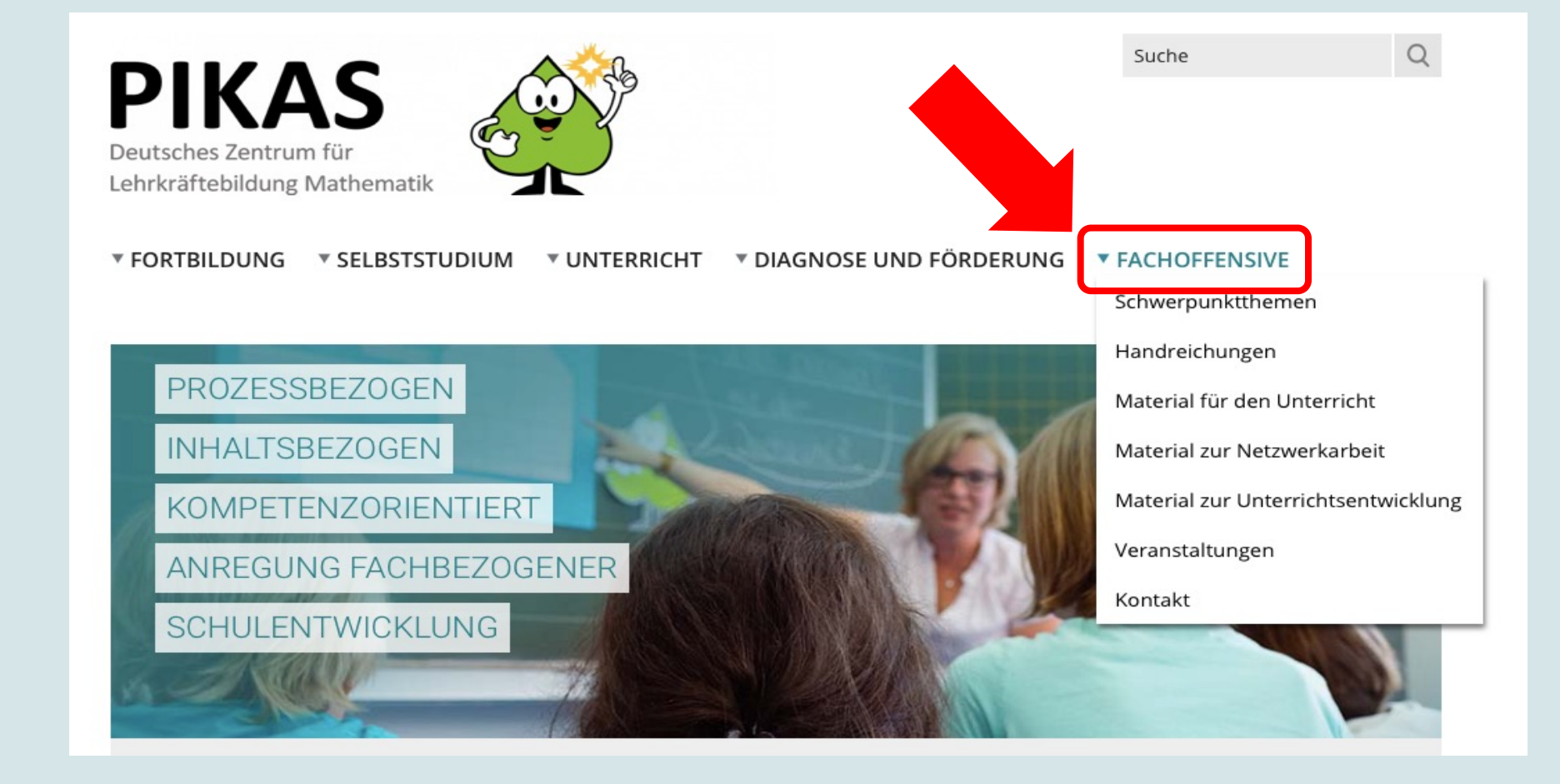

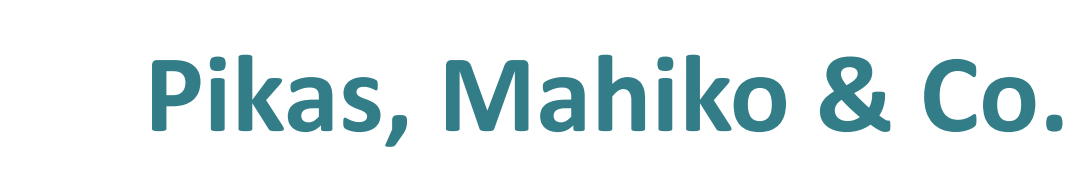

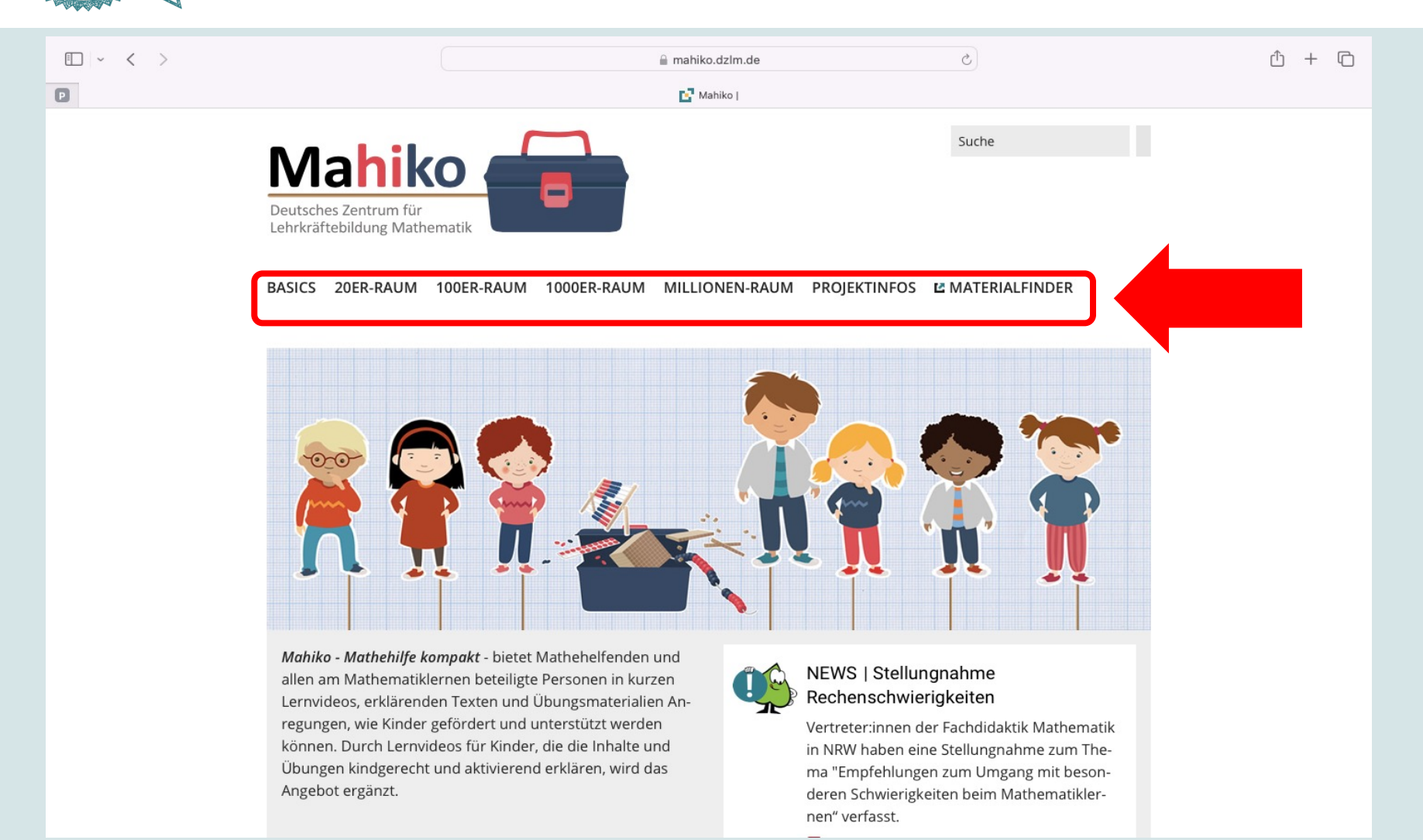

https://mahiko.dzlm.de/

Fachoffensive Mathematik NRW

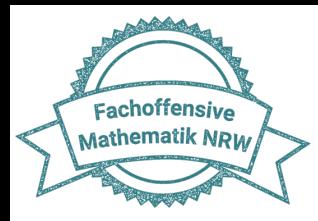

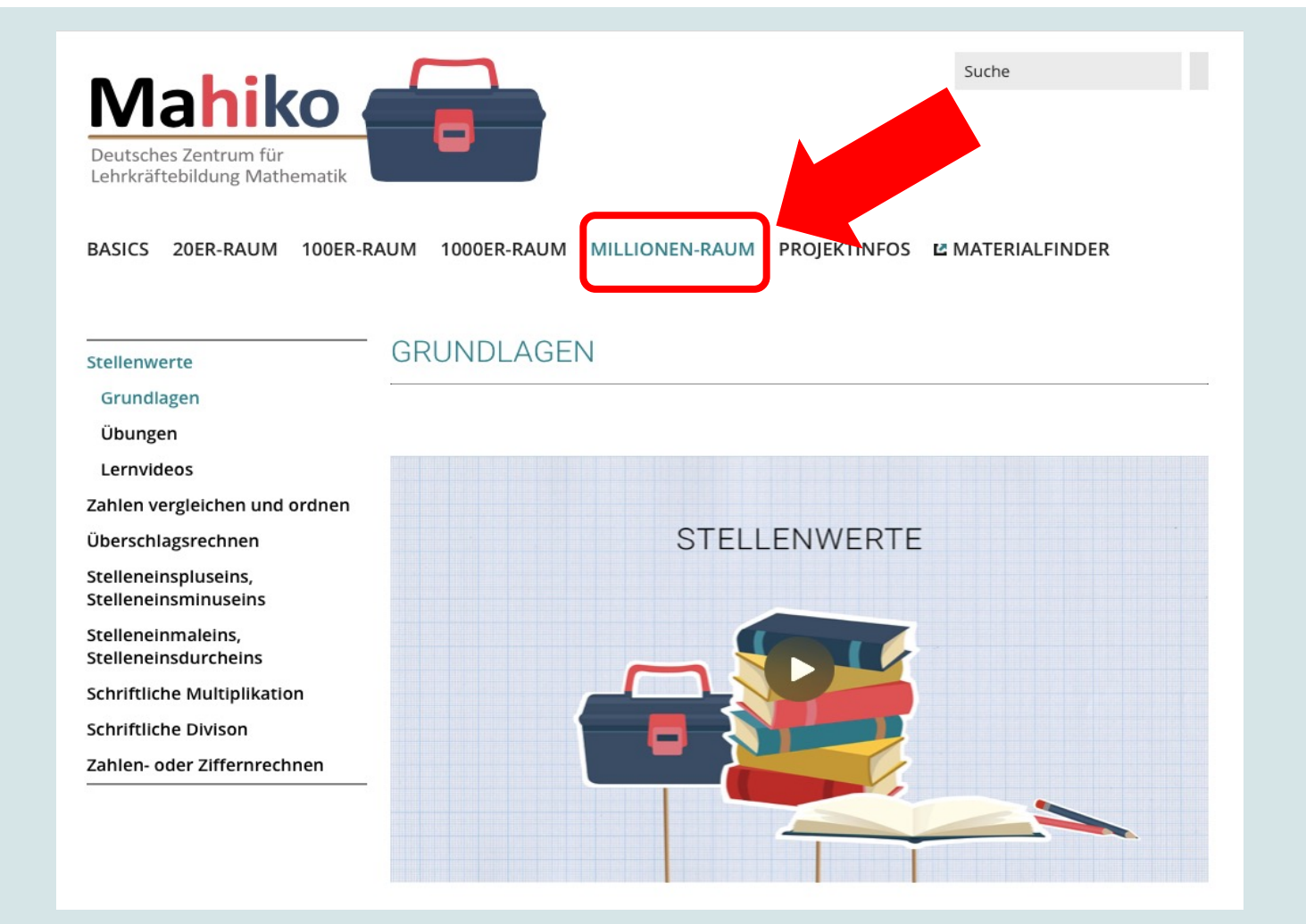

https://mahiko.dzlm.de/

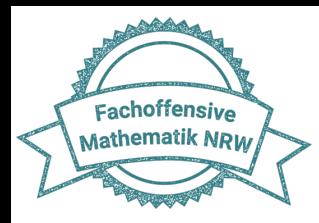

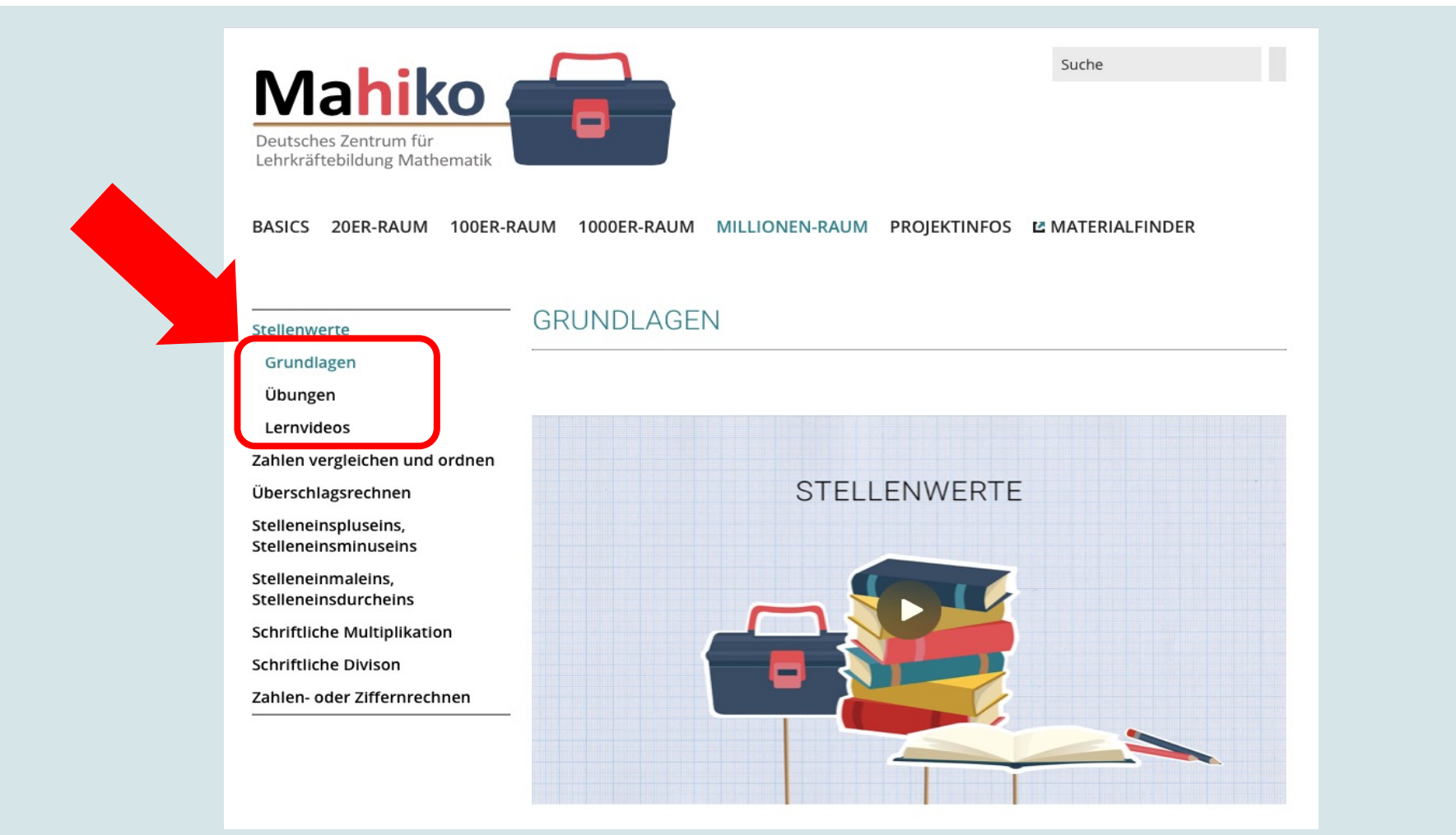

https://mahiko.dzlm.de/

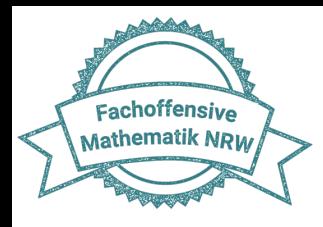

### **Mahiko**

Zu jedem Unterthema finden Sie außerdem immer:

- Mit welchen Themen hängt dieses Modul zusammen?
- Weiterführende Informationen
- Diagnosehinweise
- Vorrausetzungen
- Weitere Anregungen

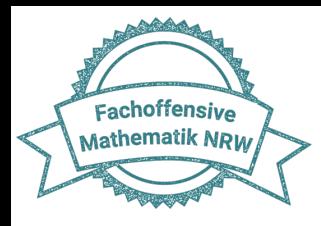

### Weitere Plattformen:

• Kira

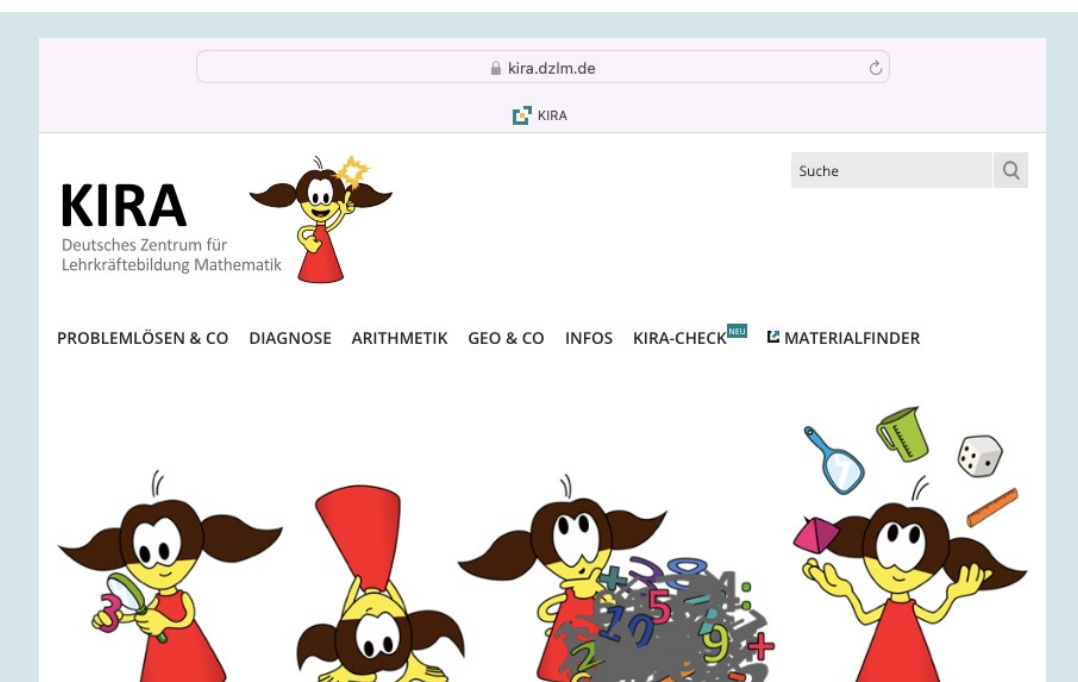

KIRA - Kinder rechnen anders - bietet Studierenden und Lehrkräften zahlreiche Anregungen, um in der Auseinandersetzung mit Hintergrundinformationen, Videos und Schülerdokumenten, Denkwege und auftretende Fehlermuster von Kindern zu zentralen Inhalten des Mathematikunterrichts besser zu verstehen.

#### NEWS | Stellungnahme Rechenschwierigkeiten

Vertreter:innen der Fachdidaktik Mathematik in NRW haben eine Stellungnahme zum Thema "Empfehlungen zum Umgang mit besonderen Schwierigkeiten beim Mathematiklernen" verfasst.

Diese finden Sie hier

https://kira.dzlm.de/

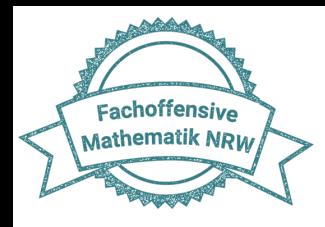

### Weitere Plattformen:

• Pikas inklusiv

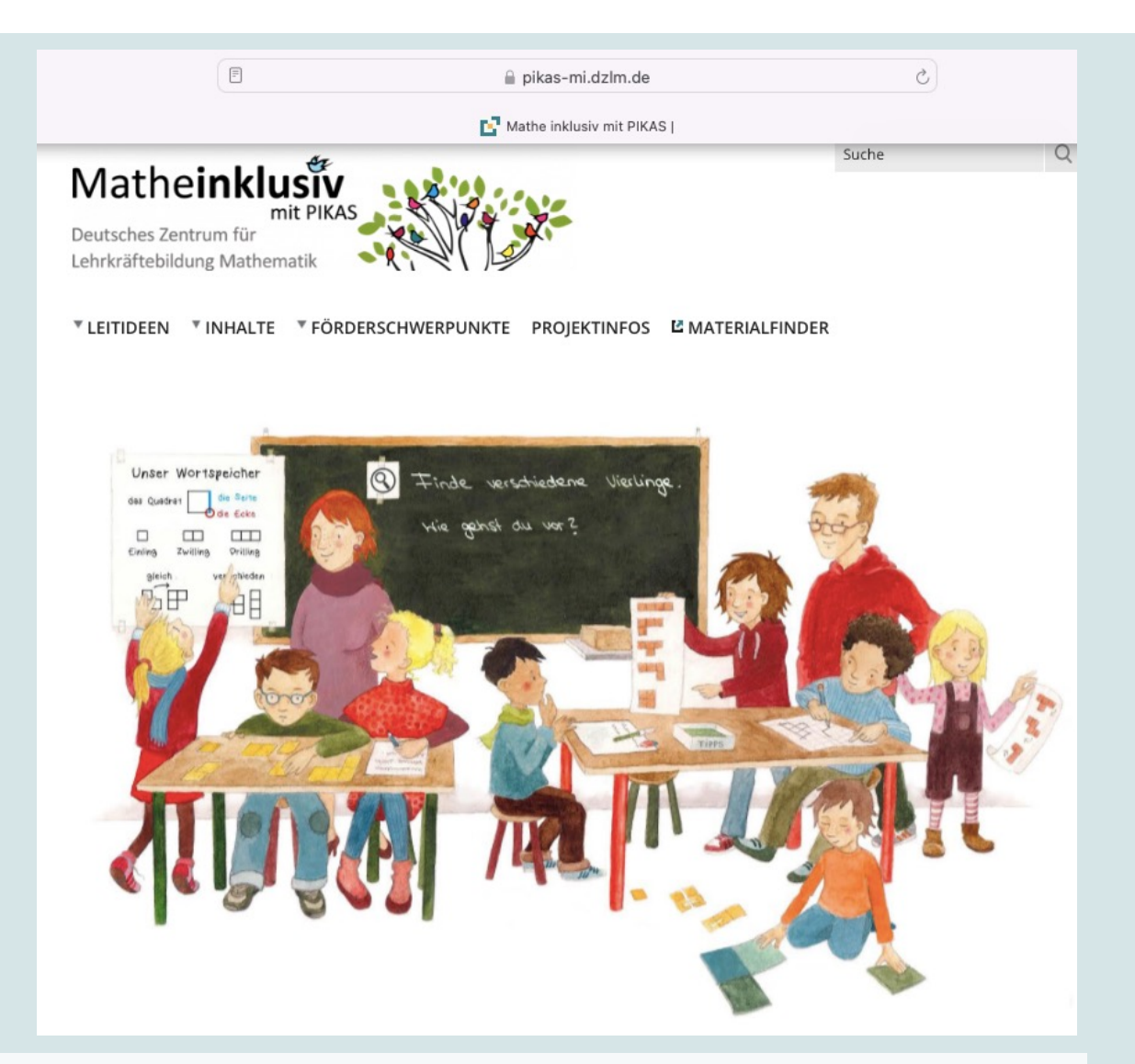

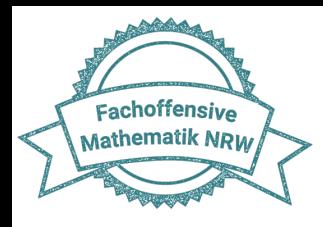

### Weitere Plattformen:

• Pikas digi

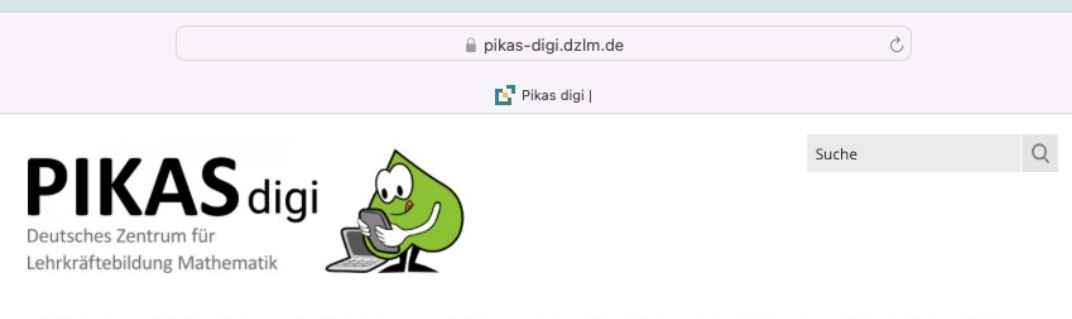

LEITIDEEN VUNTERRICHT FORTBILDUNG SOFTWARE UNTERSTÜTZUNG PROJEKTINFOS LATERIALFINDER

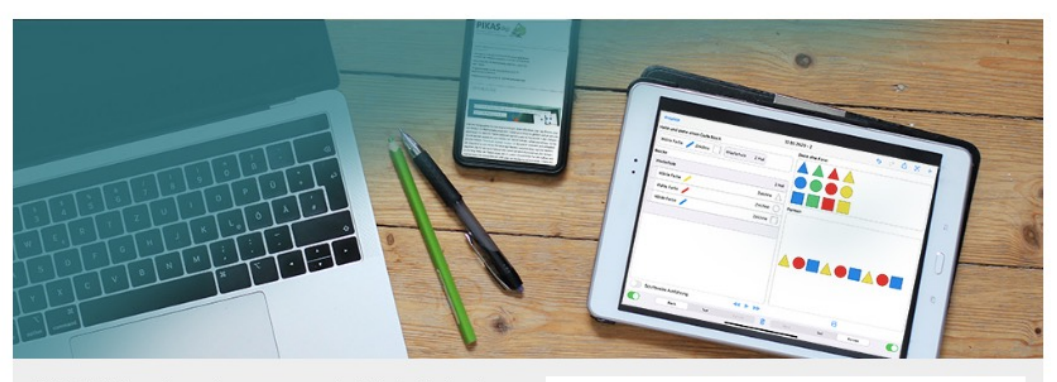

PIKAS digi bietet Ihnen Anregungen, wie digitale Medien im Mathematikunterricht der Grundschule sinnvoll eingesetzt werden können. Das Angebot erstreckt sich dabei von Ausführungen zu zentralen Leitideen, über exemplarische Materialien für den Unterricht und zur Fortbildung bis hin zu einem Überblick von Qualitätskriterien für den Einsatz von Software.

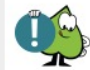

#### NEWS | Stellungnahme Rechenschwierigkeiten

Vertreter:innen der Fachdidaktik Mathematik in NRW haben eine Stellungnahme zum Thema "Empfehlungen zum Umgang mit besonderen Schwierigkeiten beim Mathematiklernen" verfasst.

Diese finden Sie hier

https://pikas-digi.dzlm.de/

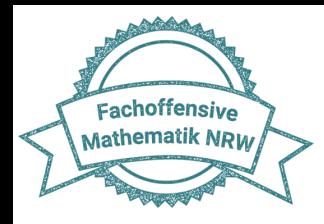

#### Weitere Plattformen:

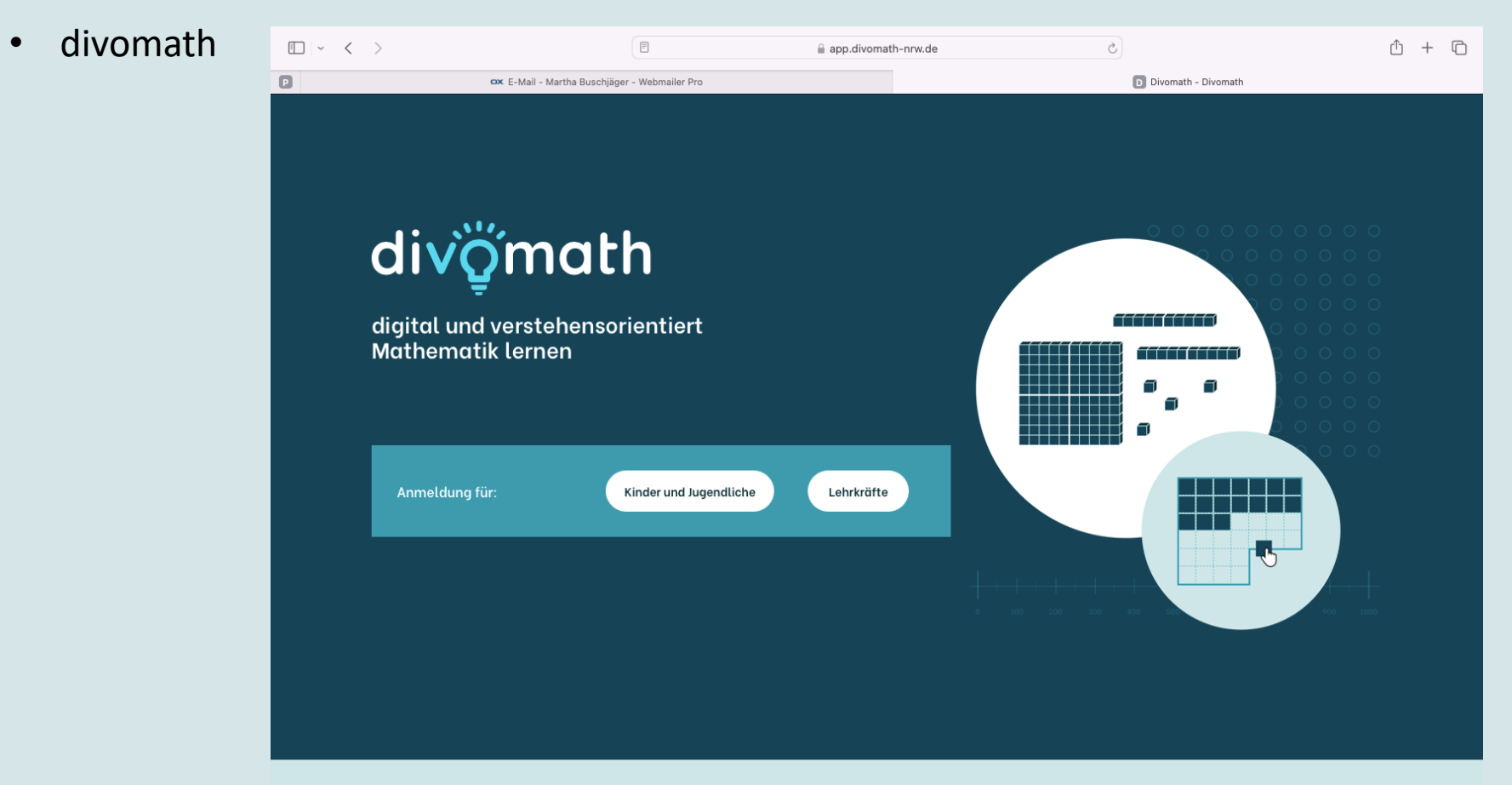

https://www.divomath-nrw.de/

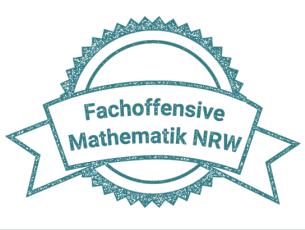

.

# **Pikas, Mahiko & Co.**

Eine Über[sicht über die Plattformen mit Hinwe](https://schule-mk.de/fachberatung-m/)isen:

- **was** darauf zu finden ist,
- für wen sie gedacht sind und
- **wie** sie nutzbar sind,

finden Sie auf dem aktuellen Newsletter von März 2024 und unter https://schule-mk.de/fachberatung-m/.

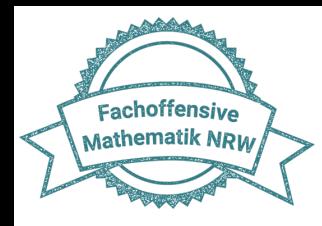

1.Suchen Sie sich einen Themenschwerpunkt im Bereich Operationsverständnis Ihres Jahrgangs aus.

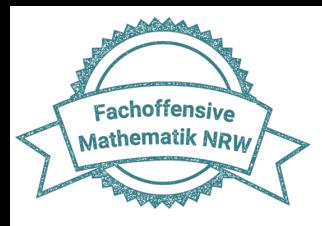

# **Mögliche Themen**

#### Themen zum Operationsverständnis Jg. 1

#### Addition

- Zerlegungen
- Addition bis 10 (Ergänzen, Hinzukommen, Tauschaufgaben)
- Addition über die 10 hinaus (bis 20; Rechenstrich, Ungleichungen, Verdoppeln/Halbieren)
- Schrittweise Addition
- Umkehraufgaben

#### Subtraktion

- Subtraktion als Wegnehmen bis 10
- · Subtraktion als Ergänzen bis 10
- Schrittweise Subtraktion (bis 20)
- Umkehraufgaben

#### Themen zum Operationsverständnis Jg. 2

#### **Addition und Subtraktion**

- Zehnerzahlen addieren/subtrahieren
- Innerhalb eines Zehners addieren/subtrahieren
- Über den Zehner addieren/subtrahieren
- Gemischte Zahlen addieren/subtrahieren

#### Multiplikation und Division

- Multiplikationsaufgaben in der Umwelt
- Multiplikation als wiederholte Addition
- Aufteilen und Verteilen
- Kernaufgaben
- Übrige Reihen aus Kernaufgaben ableiten
- Arbeit am Punktefeld

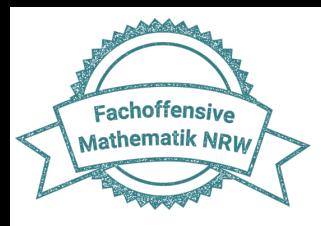

# **Mögliche Themen**

#### Themen zum Operationsverständnis - Jg.3

#### Addition

- Addieren bis 1000
- Halbschriftliche Addition bis 1000
- schriftliche Addition
- · mit Überschlägen rechnen

#### Subtraktion

- Subtrahieren bis 1000
- Halbschriftliche Subtraktion bis 1000
- schriftliche Subtraktion
- · mit Überschlägen rechnen

#### Multiplikation

- Multiplikation mit großen Zahlen
- halbschriftliche Multiplikation

#### Division

- Division mit großen Zahlen
- halbschriftliche Division

#### Themen zum Operationsverständnis - Jg. 4

#### Addition

• Addieren bis zur Million (im Kopf, halbschriftlich/schriftlich)

#### Subtraktion

• Subtrahieren bis zur Million (im Kopf, halbschriftlich/schriftlich)

#### Multiplikation

- Multiplikation mit großen Zahlen und Stufenzahlen
- schriftliche Multiplikation

#### Division

- Division mit großen Zahlen und Stufenzahlen
- schriftliche Division

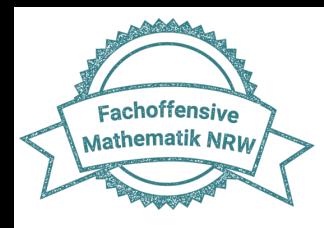

2. Verschaffen Sie sich einen Überblick darüber, wie Ihr Lehrwerk diesen

Themenbereich bearbeitet.

- $\rightarrow$  Einführung über Entbündeln/ Auffüllen
- $\rightarrow$  Fehlersuche
- $\rightarrow$  Aufgaben mit der Null

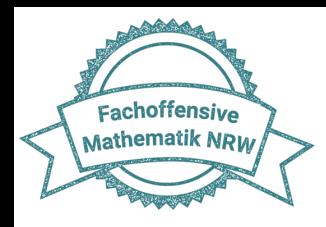

- 3. Gehen Sie seitenweise vor und finden Sie ergänzendes Material zu Ihrem Thema.
- 4. Nutzen Sie dafür Pikas.de, Mahiko.de und ggf. die Mathekartei.
- 5. Markieren Sie ggf. mit Post-its, an welchen Stellen die entsprechenden Materialien eingesetzt werden können oder arbeiten Sie digital in die Vorlage.

#### **Wichtig!**

**Es soll hier nicht darum gehen, die Fülle an Material abzubilden, sondern für Ihren Jahrgang bzw. Ihre Klasse eine sinnvolle Auswahl von Material zu treffen, das sie wirklich einsetzen möchten und können!** 

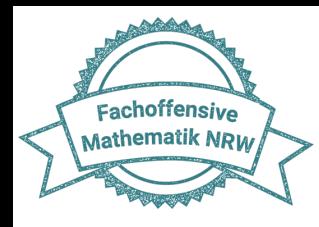

Ergänzendes Material von Mahiko, Pikas & Co.  $\ddot{\pm}$ Einführung der schriftlichen Subtraktion Buchseite: 106 Thema: Im Vorfeld für Lehrkraft/Mathehelfer https://mahiko.dzlm.de/3-schuljahr---überblick/schriftliche-subtraktion/grundlagen ٠ https://mahiko.dzlm.de/3-schuljahr---überblick/schriftliche-subtraktion/übungen Zur Erarbeitung der schriftlichen Subtraktion im Unterricht für Schüler:innen https://mahiko.dzlm.de/3-schuljahr---überblick/schriftliche-subtraktion/lernvideos ٠ Nach der gemeinsamen Erarbeitung zur individuellen Weiterarbeit: ins Mathebuch kleben, an TV zeigen, an Tafel kleben, im FU einsetzen Mahiko https://mahiko.dzlm.de/sites/mahiko/files/uploads/3\_schuljahr /schriftlicheSubtraktion/qr-\_code-\_zr\_bis\_1000-\_schriftliche\_subtraktion\_entbundeln.pdf Für den FU https://mahiko.dzlm.de/sites/mahiko/files/uploads/3\_schuljahr/ schriftlicheSubtraktion/pdf/zr1000\_schriftliche\_subtraktion\_entbundeln\_ubung\_2.pdf Zu Erarbeitung der Fehlersuche https://mahiko.dzlm.de/sites/mahiko/files/uploads/3\_schuljahr /schriftlicheSubtraktion/pdf/zr1000\_schriftliche\_subtraktion\_entbundeln\_ubung\_3.pdf

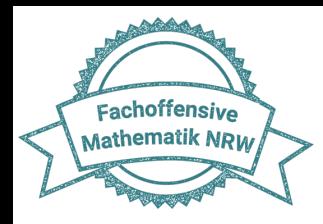

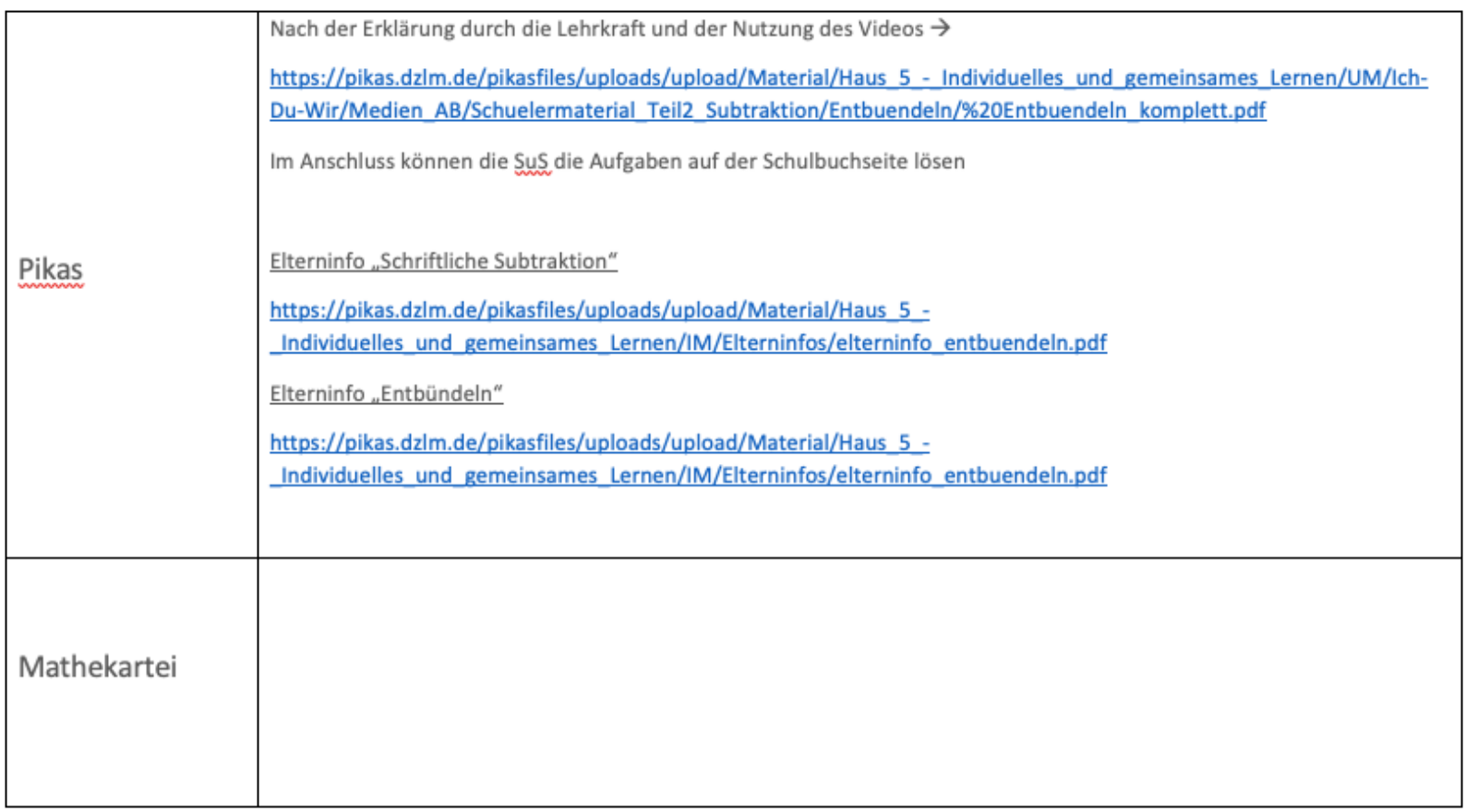

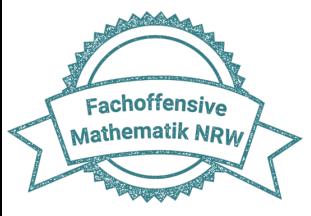

# **Arbeitsphase**

### Vorlage auf

### https://schule-mk.de/fachberatung-m/

Ergänzendes Material von Mahiko, Pikas & Co.

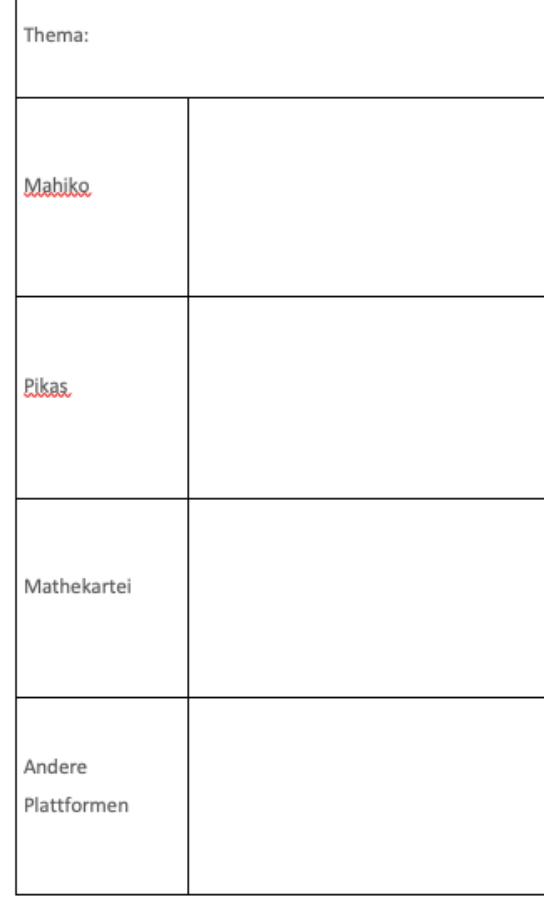

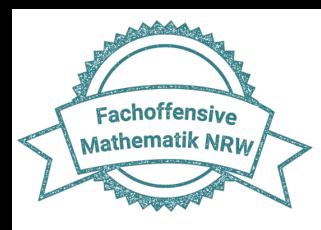

# **Neuer Erprobungsauftrag**

#### Erprobungsauftrag für die Schulen

#### Aufgabe:

- 1. Suchen Sie sich einen Themenschwerpunkt im Bereich Operationsverständnis Ihres Jahrgangs aus, der zeitnah im Unterricht durchgeführt wird.
- 2. Verschaffen Sie sich einen Überblick darüber, wie Ihr Lehrwerk diesen Themenbereich bearbeitet.
- 3. Gehen Sie seitenweise vor und finden Sie ergänzendes Material zu Ihrem Thema. Nutzen Sie dafür Pikas.de, Mahiko.de und ggf. die Mathekartei.
- 4. Markieren Sie ggf. mit Post-its, an welchen Stellen die entsprechenden Materialien eingesetzt werden können oder arbeiten Sie digital in die Vorlage (Download auf "schule-mk.de" unter "Fachoffensive Mathematik").
- 5. Erproben Sie das ausgewählte Material im Unterricht.

#### Reflexionsfragen:

- 1. Wie wurde der Arbeitsauftrag in den einzelnen Jahrgängen umgesetzt?
- 2. Was hat in der Umsetzung gut geklappt?
- 3. Welche Schwierigkeiten sind bei der Umsetzung aufgetreten?
- 4. Welche Möglichkeiten sehen Sie, dieses Vorgehen langfristig in der Unterrichtsplanung einzubauen?

Ziel: Sammlung Ihrer Erfahrungen für einen Austausch in der 3. Regionalkonferenz

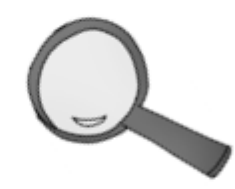

Ihre Ideen aus der Regionalkonferenz zur Umsetzung des Erprobungsauftrags finden Sie auf der folgenden TaskCard.

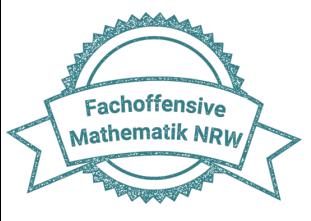

## **Reflexion**

[Ihre Ideen aus der Regionalkonferenz zur Umsetzung des Erprobungsau](https://www.taskcards.de/)ftrags f

Sie auf der TaskCard (PW: Regio24):

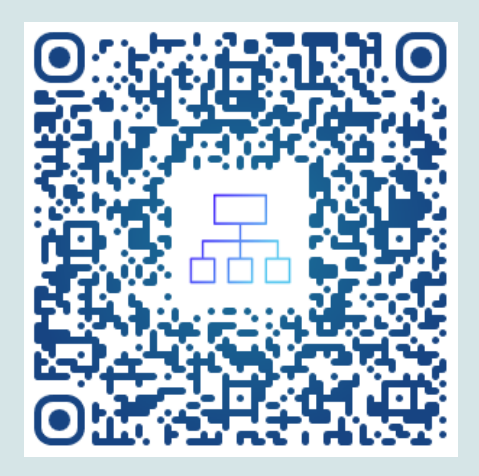

https://www.taskcards.de/#/board/a045ba0f-ce68-471e-9cffa51f5c030d3a/view?token=42e1da50-0c6d-41cb-bd00-83da95acc5d6

#### **!Hinweis!**

Die TaskCard in dieser Form ist nur bis zur nächsten Regionalkonferenz im April verfügbar.

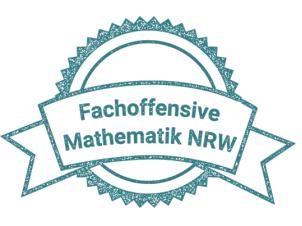

# **Abschluss und Ausblick**

Lernende aktivieren **Vorstellungen** 

**zu Rechenoperationen** in

**Alltag[ssituationen](https://pikas.dzlm.de/node/589)** und in **Aufgaben**.

Lernende vernetzen Darstellu

**Operationen (Handlung, Bild)** 

**Mathesprache**) kontinuie

miteinander, indem sie diese

zuordnen und darüber spr

Lernende brauchen Gelegenheiten, Beziehungen zwischen Rechenope

und Aufgaben zu erkennen und zu nutzen.

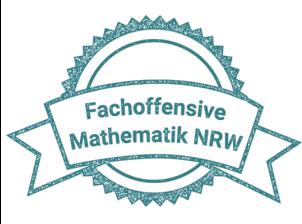

# **Abschluss und Ausblick**

Weiterführende Angebote des KT mit Bezug zu unserer Veranstaltung:

24.04.24 & 15.05.24

Mathe kann ich eh nicht! – Prävention und Umgang mit Rechenschwierigkeiten im Mathematikunterricht der Grundschule (online; Anmeldung: https://lfb.nrw.de/bra/

19.06.24

"Hilfe, ich bekomme (wieder) ein 1. Schuljahr!" – Frühförderung und Sicherung mathematischer Basiskompetenzen von Anfang an, auch unter Einbezug der Vorläuferfähigkeiten aus dem neuen Lehrplan (Präsenz; Anmeldelink noch nicht verfügbar)

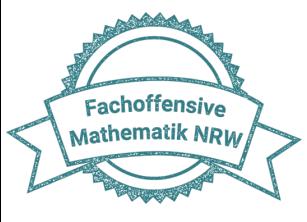

## **Quellen**

- https://pikas.dzlm.de/node/589
- Handreichung "Rechenschwierigkeiten vermeiden" https://www.schulministerium.nrw/system/files/media/document/f reichung\_Rechenschwierigkeiten\_vermeiden.pdf
- Siehe Links auf den Folien